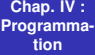

**Laurent Poinsot**

<span id="page-0-0"></span>**[Plan](#page-1-0)**

## Chap. IV : Programmation

Laurent Poinsot

9 octobre 2009

KID K@ KKEX KEX E 1090

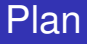

> **Laurent Poinsot**

**[Plan](#page-1-0)**

### **1** [Introduction](#page-7-0)

- 
- 

<span id="page-1-0"></span>

KID KA KERKER E 1990

**Chap. IV : [Programma](#page-0-0)tion**

> **Laurent Poinsot**

**[Plan](#page-1-0)**

### **1** [Introduction](#page-7-0)

**2** Procédures

- 
- 

K ロ ▶ K @ ▶ K 할 ▶ K 할 ▶ | 할 | © 9 Q @

**Chap. IV : [Programma](#page-0-0)tion**

> **Laurent Poinsot**

**[Plan](#page-1-0)**

### **1** [Introduction](#page-7-0)

**2** Procédures

**3** [Instruction conditionnelle](#page-120-0) if

- 
- 

K ロ ▶ K @ ▶ K 할 ▶ K 할 ▶ | 할 | © 9 Q @

**Chap. IV : [Programma](#page-0-0)tion**

> **Laurent Poinsot**

**[Plan](#page-1-0)**

### **1** [Introduction](#page-7-0)

**2** Procédures

**3** [Instruction conditionnelle](#page-120-0) if

- **4** [Boucle](#page-155-0) for
	-

**Chap. IV : [Programma](#page-0-0)tion**

> **Laurent Poinsot**

**[Plan](#page-1-0)**

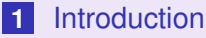

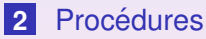

**3** [Instruction conditionnelle](#page-120-0) if

- **4** [Boucle](#page-155-0) for
- **5** Boucle d'itération while

K ロ ▶ K @ ▶ K 할 ▶ K 할 ▶ | 할 | © Q Q @

**Chap. IV : [Programma](#page-0-0)tion**

> **Laurent Poinsot**

**[Plan](#page-1-0)**

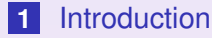

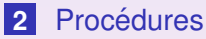

**3** [Instruction conditionnelle](#page-120-0) if

- **4** [Boucle](#page-155-0) for
- **5** Boucle d'itération while
- **6** Opérateurs booléens (ou logiques)

**KOD KAD KED KED E VAN** 

**Laurent Poinsot**

### **[Introduction](#page-7-0)**

**[Procedures](#page-16-0) ´**

**[Instruction](#page-120-0) condition-**

**[Boucle](#page-155-0)** for

**[d'iteration](#page-195-0) ´**

<span id="page-7-0"></span>**Operateurs ´ [booleens \(ou](#page-231-0) ´**

**Laurent Poinsot**

### **[Introduction](#page-7-0)**

**[Procedures](#page-16-0) ´**

**[Instruction](#page-120-0) condition-**

**[Boucle](#page-155-0)** for

**[d'iteration](#page-195-0) ´**

**Operateurs ´ [booleens \(ou](#page-231-0) ´**

**Laurent Poinsot**

### **[Introduction](#page-7-0)**

**[Procedures](#page-16-0) ´**

**[Instruction](#page-120-0) condition-**

**[Boucle](#page-155-0)** for

**[d'iteration](#page-195-0) ´**

**Operateurs ´ [booleens \(ou](#page-231-0) ´**

**Laurent Poinsot**

### **[Introduction](#page-7-0)**

**[Procedures](#page-16-0) ´**

**[Instruction](#page-120-0) condition-**

**[Boucle](#page-155-0)** for

**[d'iteration](#page-195-0) ´**

**Operateurs ´ [booleens \(ou](#page-231-0) ´**

**Laurent Poinsot**

### **[Introduction](#page-7-0)**

**[Procedures](#page-16-0) ´**

**[Instruction](#page-120-0) condition-**

**[d'iteration](#page-195-0) ´**

**Operateurs ´ [booleens \(ou](#page-231-0) ´ logiques)**

Sous Maple, comme dans la grande majorité des langages de programmation, il existe trois instructions fondamentales pour la programmation, à savoir, if, for et while. Par ailleurs il existe bien évidemment la possibilité d'écrire des procédures qui permettent de "factoriser" des parties de programmes.

**Laurent Poinsot**

### **[Introduction](#page-7-0)**

**[Procedures](#page-16-0) ´**

**[Instruction](#page-120-0) condition-**

**[d'iteration](#page-195-0) ´**

**Operateurs ´ [booleens \(ou](#page-231-0) ´ logiques)**

Sous Maple, comme dans la grande majorité des langages de programmation, il existe trois instructions fondamentales pour la programmation, à savoir, if, for et while. Par ailleurs il existe bien évidemment la possibilité d'écrire des procédures qui permettent de "factoriser" des parties de programmes.

Dans la syntaxe des instructions de programmation,

**Laurent Poinsot**

### **[Introduction](#page-7-0)**

**[Procedures](#page-16-0) ´**

**[Instruction](#page-120-0) condition-**

**[d'iteration](#page-195-0) ´**

**Operateurs ´ [booleens \(ou](#page-231-0) ´ logiques)**

Sous Maple, comme dans la grande majorité des langages de programmation, il existe trois instructions fondamentales pour la programmation, à savoir, if, for et while. Par ailleurs il existe bien évidemment la possibilité d'écrire des procédures qui permettent de "factoriser" des parties de programmes.

Dans la syntaxe des instructions de programmation,  $\langle$ objet> signifie que l'objet entre  $\langle$  et > est un nom général que l'on devra remplacer afin d'écrire l'instruction,

**Laurent Poinsot**

### **[Introduction](#page-7-0)**

**[Procedures](#page-16-0) ´**

**[Instruction](#page-120-0) condition-**

**[d'iteration](#page-195-0) ´**

**Operateurs ´ [booleens \(ou](#page-231-0) ´ logiques)**

Sous Maple, comme dans la grande majorité des langages de programmation, il existe trois instructions fondamentales pour la programmation, à savoir, if, for et while. Par ailleurs il existe bien évidemment la possibilité d'écrire des procédures qui permettent de "factoriser" des parties de programmes.

Dans la syntaxe des instructions de programmation,  $\langle$ objet> signifie que l'objet entre  $\langle$  et > est un nom général que l'on devra remplacer afin d'écrire l'instruction, et [instruction] signifie que l'instruction entre crochets est facultative. Par ex. <var> désigne un nom de variable

**Laurent Poinsot**

### **[Introduction](#page-7-0)**

**[Procedures](#page-16-0) ´**

**[Instruction](#page-120-0) condition-**

**[d'iteration](#page-195-0) ´**

**Operateurs ´ [booleens \(ou](#page-231-0) ´ logiques)**

Sous Maple, comme dans la grande majorité des langages de programmation, il existe trois instructions fondamentales pour la programmation, à savoir, if, for et while. Par ailleurs il existe bien évidemment la possibilité d'écrire des procédures qui permettent de "factoriser" des parties de programmes.

Dans la syntaxe des instructions de programmation,  $\langle$ objet> signifie que l'objet entre  $\langle$  et > est un nom général que l'on devra remplacer afin d'écrire l'instruction, et [instruction] signifie que l'instruction entre crochets est facultative. Par ex.  $\langle \nabla \rangle$  désigne un nom de variable quelconque que l'utilisateur prendra soin de remplacer par un vrai nom de variable valide sous Maple.

### **Chap. IV : [Programma](#page-0-0)tion**

**Laurent Poinsot**

### **[Introduction](#page-7-0)**

### **[Procedures](#page-16-0) ´**

**[Instruction](#page-120-0) condition-**

**[Boucle](#page-155-0)** for

**[d'iteration](#page-195-0) ´**

<span id="page-16-0"></span>**Operateurs ´ [booleens \(ou](#page-231-0) ´ logiques)**

### La syntaxe d'une procédure Maple est la suivante :

### **Chap. IV : [Programma](#page-0-0)tion**

**Laurent Poinsot**

### **[Introduction](#page-7-0)**

### **[Procedures](#page-16-0) ´**

**[Instruction](#page-120-0) condition-**

**[Boucle](#page-155-0)** for

**[d'iteration](#page-195-0) ´**

**Operateurs ´ [booleens \(ou](#page-231-0) ´ logiques)**

# La syntaxe d'une procédure Maple est la suivante : <Nom de la procédure> := proc ([<argument1>,<argument2>,...])

### **Chap. IV : [Programma](#page-0-0)tion**

**Laurent Poinsot**

### **[Introduction](#page-7-0)**

### **[Procedures](#page-16-0) ´**

**[Instruction](#page-120-0) condition-**

**[Boucle](#page-155-0)** for

**[d'iteration](#page-195-0) ´**

**Operateurs ´ [booleens \(ou](#page-231-0) ´**

# La syntaxe d'une procédure Maple est la suivante : <Nom de la procédure> := proc ([<argument1>,<argument2>,...])  $[local < xar1>$ ,  $\langle var2>$ , ...;

### **Chap. IV : [Programma](#page-0-0)tion**

**Laurent Poinsot**

### **[Introduction](#page-7-0)**

### **[Procedures](#page-16-0) ´**

**[Instruction](#page-120-0) condition-**

**[Boucle](#page-155-0)** for

**[d'iteration](#page-195-0) ´**

**Operateurs ´ [booleens \(ou](#page-231-0) ´**

## La syntaxe d'une procédure Maple est la suivante : <Nom de la procédure> := proc ([<argument1>,<argument2>,...])  $[local < xar1>$ ,  $\langle var2>$ , ...; <instruction1> ;

**KOD KARD KED KED BOAR** 

### **Chap. IV : [Programma](#page-0-0)tion**

**Laurent Poinsot**

### **[Introduction](#page-7-0)**

### **[Procedures](#page-16-0) ´**

**[Instruction](#page-120-0) condition-**

**[d'iteration](#page-195-0) ´**

**Operateurs ´ [booleens \(ou](#page-231-0) ´**

### La syntaxe d'une procédure Maple est la suivante :

```
<Nom de la procédure> := proc
([<argument1>,<argument2>,...])
[local < xar1>, \langle var2>, ...;
<instruction1> ;
<instruction2> ;
```
### **Chap. IV : [Programma](#page-0-0)tion**

**Laurent Poinsot**

### **[Introduction](#page-7-0)**

### **[Procedures](#page-16-0) ´**

**[Instruction](#page-120-0) condition-**

**[d'iteration](#page-195-0) ´**

**Operateurs ´ [booleens \(ou](#page-231-0) ´**

### La syntaxe d'une procédure Maple est la suivante :

<Nom de la procédure> := proc ([<argument1>,<argument2>,...])  $[local < xar1>$ ,  $\langle var2>$ , ...; <instruction1> ;

<instruction2> ;

...

**KOD KARD KED KED BOAR** 

### **Chap. IV : [Programma](#page-0-0)tion**

**Laurent Poinsot**

### **[Introduction](#page-7-0)**

### **[Procedures](#page-16-0) ´**

**[Instruction](#page-120-0) condition-**

**[d'iteration](#page-195-0) ´**

**Operateurs ´ [booleens \(ou](#page-231-0) ´**

### La syntaxe d'une procédure Maple est la suivante :

**KOD KAD KED KED E VAN** 

<Nom de la procédure> := proc ([<argument1>,<argument2>,...])  $[local < xar1>$ ,  $\langle var2>$ , ...; <instruction1> ; <instruction2> ;

### ... [return <résultat>;]

### **Chap. IV : [Programma](#page-0-0)tion**

**Laurent Poinsot**

### **[Introduction](#page-7-0)**

```
Procedures ´
```

```
Instruction
condition-
```

```
d'iteration ´
```
**Operateurs ´ [booleens \(ou](#page-231-0) ´**

# La syntaxe d'une procédure Maple est la suivante :

**KOD KAD KED KED E VAN** 

```
<Nom de la procédure> := proc
([<argument1>,<argument2>,...])
[local < xar1>, \langle var2>, ...;
<instruction1> ;
<instruction2> ;
```

```
...
[return <résultat>;]
end proc ;
```
**Laurent Poinsot**

### **[Introduction](#page-7-0)**

### **[Procedures](#page-16-0) ´**

**[Instruction](#page-120-0) condition-**

**[Boucle](#page-155-0)** for

**[d'iteration](#page-195-0) ´**

**Operateurs ´ [booleens \(ou](#page-231-0) ´**

l'utilisateur pour les arguments **formels**

**Laurent Poinsot**

### **[Introduction](#page-7-0)**

### **[Procedures](#page-16-0) ´**

**[Instruction](#page-120-0) condition-**

**[Boucle](#page-155-0)** for

**[d'iteration](#page-195-0) ´**

**Operateurs ´ [booleens \(ou](#page-231-0) ´**

### ■ <Nom de la procédure> est le nom que l'on donne à la procédure ;

l'utilisateur pour les arguments **formels**

**Laurent Poinsot**

### **[Introduction](#page-7-0)**

### **[Procedures](#page-16-0) ´**

**[Instruction](#page-120-0) condition-**

**[Boucle](#page-155-0)** for

**[d'iteration](#page-195-0) ´**

**Operateurs ´ [booleens \(ou](#page-231-0) ´ logiques)**

■ <Nom de la procédure> est le nom que l'on donne à la procédure ;

 $\blacksquare$  La procédure utilisera les valeurs données par l'utilisateur pour les arguments **formels**  $\langle$ argument1>, $\langle$ argument2>,... s'ils sont présents

**Laurent Poinsot**

### **[Introduction](#page-7-0)**

### **[Procedures](#page-16-0) ´**

**[Instruction](#page-120-0) condition-**

**[Boucle](#page-155-0)** for

**[d'iteration](#page-195-0) ´**

**Operateurs ´ [booleens \(ou](#page-231-0) ´ logiques)**

■ <Nom de la procédure> est le nom que l'on donne à la procédure ;

 $\blacksquare$  La procédure utilisera les valeurs données par l'utilisateur pour les arguments **formels**

 $\langle \text{argument1} \rangle$ ,  $\langle \text{argument2} \rangle$ , ... s'ils sont présents (une procédure sans argument formel se déclare donc par <Nom de la procédure> := proc ()... ne

**KOD KAD KED KED E VOOR** 

**Laurent Poinsot**

### **[Introduction](#page-7-0)**

### **[Procedures](#page-16-0) ´**

**[Instruction](#page-120-0) condition-**

**[Boucle](#page-155-0)** for

**[d'iteration](#page-195-0) ´**

**Operateurs ´ [booleens \(ou](#page-231-0) ´ logiques)**

■ <Nom de la procédure> est le nom que l'on donne à la procédure ;

 $\blacksquare$  La procédure utilisera les valeurs données par l'utilisateur pour les arguments **formels**  $\langle \text{argument1} \rangle$ ,  $\langle \text{argument2} \rangle$ , ... s'ils sont présents (une procédure sans argument formel se déclare donc par <Nom de la procédure> := proc ()... ne pas oublier les parenthèses !);

**Laurent Poinsot**

### **[Introduction](#page-7-0)**

### **[Procedures](#page-16-0) ´**

**[Instruction](#page-120-0) conditionnelle**

**[Boucle](#page-155-0)** for

**[d'iteration](#page-195-0) ´**

**Operateurs ´ [booleens \(ou](#page-231-0) ´** ■ <Nom de la procédure> est le nom que l'on donne à la procédure ;

 $\blacksquare$  La procédure utilisera les valeurs données par l'utilisateur pour les arguments **formels**  $\langle \text{argument1} \rangle$ ,  $\langle \text{argument2} \rangle$ , ... s'ils sont présents (une procédure sans argument formel se déclare donc par <Nom de la procédure> := proc ()... ne pas oublier les parenthèses !);

Les variables **locales** <var1>,<var2>,..., elles

**Laurent Poinsot**

### **[Introduction](#page-7-0)**

### **[Procedures](#page-16-0) ´**

**[Instruction](#page-120-0) conditionnelle**

**Boucle [d'iteration](#page-195-0) ´**

**Operateurs ´ [booleens \(ou](#page-231-0) ´ logiques)**

■ <Nom de la procédure> est le nom que l'on donne à la procédure ;

 $\blacksquare$  La procédure utilisera les valeurs données par l'utilisateur pour les arguments **formels**  $\langle$ argument1>, $\langle$ argument2>,... s'ils sont présents (une procédure sans argument formel se déclare donc par <Nom de la procédure> := proc ()... ne pas oublier les parenthèses !);

■ Les variables **locales** <var1>, <var2>, ..., elles **aussi facultatives, doivent être déclarées après le mot** de l'endroit où elles sont déclarées et jusqu'à

**Laurent Poinsot**

### **[Introduction](#page-7-0)**

### **[Procedures](#page-16-0) ´**

**[Instruction](#page-120-0) conditionnelle**

**Boucle [d'iteration](#page-195-0) ´**

**Operateurs ´ [booleens \(ou](#page-231-0) ´ logiques)**

■ <Nom de la procédure> est le nom que l'on donne à la procédure ;

 $\blacksquare$  La procédure utilisera les valeurs données par l'utilisateur pour les arguments **formels**  $\langle$ argument1>, $\langle$ argument2>,... s'ils sont présents (une procédure sans argument formel se déclare donc

par <Nom de la procédure> := proc ()... ne pas oublier les parenthèses !);

■ Les variables **locales** <var1>, <var2>, ..., elles aussi facultatives, doivent être déclarées après le mot clef local. Elles ne sont accessibles et manipulables de l'endroit où elles sont déclarées et jusqu'à

**Laurent Poinsot**

### **[Introduction](#page-7-0)**

### **[Procedures](#page-16-0) ´**

**[Instruction](#page-120-0) conditionnelle**

**Boucle [d'iteration](#page-195-0) ´**

**Operateurs ´ [booleens \(ou](#page-231-0) ´ logiques)**

■ <Nom de la procédure> est le nom que l'on donne à la procédure ;

 $\blacksquare$  La procédure utilisera les valeurs données par l'utilisateur pour les arguments **formels**  $\langle \text{argument1} \rangle$ ,  $\langle \text{argument2} \rangle$ , ... s'ils sont présents (une procédure sans argument formel se déclare donc

par <Nom de la procédure> := proc ()... ne pas oublier les parenthèses !);

Les variables **locales** <var1>,<var2>,..., elles aussi facultatives, doivent être déclarées après le mot clef local. Elles ne sont accessibles et manipulables que dans le bloc d'instructions de la procédure à partir de l'endroit où elles sont déclarées et jusqu'à l'instruction finale "end proc;";

**Laurent Poinsot**

### **[Introduction](#page-7-0)**

### **[Procedures](#page-16-0) ´**

**[Instruction](#page-120-0) condition-**

**[Boucle](#page-155-0)** for

**[d'iteration](#page-195-0) ´**

**Operateurs ´ [booleens \(ou](#page-231-0) ´ logiques)**

 $2990$ 

> **Laurent Poinsot**

**[Introduction](#page-7-0)**

### **[Procedures](#page-16-0) ´**

**[Instruction](#page-120-0) condition-**

**[Boucle](#page-155-0)** for

**[d'iteration](#page-195-0) ´**

**Operateurs ´ [booleens \(ou](#page-231-0) ´ logiques)**

# ■ L'instruction "return" permet de renvoyer le résultat d'un calcul effectué dans la procédure et qui est

> **Laurent Poinsot**

### **[Introduction](#page-7-0)**

### **[Procedures](#page-16-0) ´**

**[Instruction](#page-120-0) condition-**

**[Boucle](#page-155-0)** for

**[d'iteration](#page-195-0) ´**

**[booleens \(ou](#page-231-0) ´ logiques)**

### ■ L'instruction "return" permet de renvoyer le résultat d'un calcul effectué dans la procédure et qui est contenu dans la variable <résultat> ;

**KOD KARD KED KED BOAR**
> **Laurent Poinsot**

#### **[Introduction](#page-7-0)**

## **[Procedures](#page-16-0) ´**

**[Instruction](#page-120-0) condition-**

**[Boucle](#page-155-0)** for

**[d'iteration](#page-195-0) ´**

**Operateurs ´ [booleens \(ou](#page-231-0) ´**

- L'instruction "return" permet de renvoyer le résultat d'un calcul effectué dans la procédure et qui est contenu dans la variable <résultat>;
- **La procédure se termine par l'instruction "**end proc  $\mathbf{r}$ ".

**KOD KAD KED KED E VAN** 

**Laurent Poinsot**

#### **[Introduction](#page-7-0)**

## **[Procedures](#page-16-0) ´**

**[Instruction](#page-120-0) condition-**

**[Boucle](#page-155-0)** for

**[d'iteration](#page-195-0) ´**

**Operateurs ´ [booleens \(ou](#page-231-0) ´ logiques)**

Un premier exemple : la procédure suivante effectue

**Laurent Poinsot**

#### **[Introduction](#page-7-0)**

## **[Procedures](#page-16-0) ´**

**[Instruction](#page-120-0) condition-**

**[Boucle](#page-155-0)** for

**[d'iteration](#page-195-0) ´**

**Operateurs ´ [booleens \(ou](#page-231-0) ´ logiques)**

# Un premier exemple : la procédure suivante effectue l'addition des nombres *a* et *b* passés en argument :

K ロ ▶ K @ ▶ K 할 ▶ K 할 ▶ | 할 | © 9 Q @

**Laurent Poinsot**

#### **[Introduction](#page-7-0)**

## **[Procedures](#page-16-0) ´**

**[Instruction](#page-120-0) condition-**

**[Boucle](#page-155-0)** for

**[d'iteration](#page-195-0) ´**

**Operateurs ´ [booleens \(ou](#page-231-0) ´ logiques)**

```
Un premier exemple : la procédure suivante effectue
l'addition des nombres a et b passés en argument :
\texttt{addition} := \texttt{proc}(a, b)
```
**Laurent Poinsot**

#### **[Introduction](#page-7-0)**

## **[Procedures](#page-16-0) ´**

**[Instruction](#page-120-0) condition-**

**[Boucle](#page-155-0)** for

**[d'iteration](#page-195-0) ´**

**Operateurs ´ [booleens \(ou](#page-231-0) ´ logiques)**

Un premier exemple : la procédure suivante effectue l'addition des nombres *a* et *b* passés en argument :  $\texttt{addition} := \texttt{proc}(a, b)$ local res ;

**Laurent Poinsot**

#### **[Introduction](#page-7-0)**

## **[Procedures](#page-16-0) ´**

**[Instruction](#page-120-0) condition-**

**[Boucle](#page-155-0)** for

**[d'iteration](#page-195-0) ´**

**Operateurs ´ [booleens \(ou](#page-231-0) ´ logiques)**

Un premier exemple : la procédure suivante effectue l'addition des nombres *a* et *b* passés en argument :  $\texttt{addition} := \texttt{proc}(a, b)$ local res ; res :=a+b ;

**Laurent Poinsot**

#### **[Introduction](#page-7-0)**

## **[Procedures](#page-16-0) ´**

**[Instruction](#page-120-0) condition-**

**[Boucle](#page-155-0)** for

**[d'iteration](#page-195-0) ´**

**Operateurs ´ [booleens \(ou](#page-231-0) ´ logiques)**

```
Un premier exemple : la procédure suivante effectue
l'addition des nombres a et b passés en argument :
\texttt{addition} := \texttt{proc}(a, b)local res ;
res :=a+b ;
return res ;
```
**Laurent Poinsot**

#### **[Introduction](#page-7-0)**

## **[Procedures](#page-16-0) ´**

**[Instruction](#page-120-0) condition-**

**[Boucle](#page-155-0)** for

**[d'iteration](#page-195-0) ´**

**Operateurs ´ [booleens \(ou](#page-231-0) ´ logiques)**

Un premier exemple : la procédure suivante effectue l'addition des nombres *a* et *b* passés en argument :  $\texttt{addition} := \texttt{proc}(a, b)$ local res ; res :=a+b ; return res ; end proc ;

**Laurent Poinsot**

#### **[Introduction](#page-7-0)**

## **[Procedures](#page-16-0) ´**

**[Instruction](#page-120-0) condition-**

**[Boucle](#page-155-0)** for

**[d'iteration](#page-195-0) ´**

**Operateurs ´ [booleens \(ou](#page-231-0) ´ logiques)**

Un premier exemple : la procédure suivante effectue l'addition des nombres *a* et *b* passés en argument :  $\texttt{addition} := \texttt{proc}(a, b)$ local res ; res :=a+b ; return res ; end proc ; Remarquons que l'on pourrait aussi écrire cette même procédure de la façon suivante :

> **Laurent Poinsot**

**[Introduction](#page-7-0)**

**[Procedures](#page-16-0) ´**

**[Instruction](#page-120-0) condition-**

**[Boucle](#page-155-0)** for

**[d'iteration](#page-195-0) ´**

**Operateurs ´ [booleens \(ou](#page-231-0) ´ logiques)**

Un premier exemple : la procédure suivante effectue l'addition des nombres *a* et *b* passés en argument :  $\texttt{addition} := \texttt{proc}(a, b)$ local res ; res :=a+b ; return res ; end proc ; Remarquons que l'on pourrait aussi écrire cette même procédure de la façon suivante :  $\text{addition} := \text{proc}(a, b)$ 

> **Laurent Poinsot**

**[Introduction](#page-7-0)**

**[Procedures](#page-16-0) ´**

**[Instruction](#page-120-0) condition-**

**[Boucle](#page-155-0)** for

**[d'iteration](#page-195-0) ´**

**Operateurs ´ [booleens \(ou](#page-231-0) ´ logiques)**

Un premier exemple : la procédure suivante effectue l'addition des nombres *a* et *b* passés en argument :  $\texttt{addition} := \texttt{proc}(a, b)$ local res ; res :=a+b ; return res ; end proc ; Remarquons que l'on pourrait aussi écrire cette même procédure de la façon suivante :  $\text{addition} := \text{proc}(a, b)$ return (a+b) ;

> **Laurent Poinsot**

**[Introduction](#page-7-0)**

**[Procedures](#page-16-0) ´**

**[Instruction](#page-120-0) condition-**

**[d'iteration](#page-195-0) ´**

**Operateurs ´ [booleens \(ou](#page-231-0) ´ logiques)**

Un premier exemple : la procédure suivante effectue l'addition des nombres *a* et *b* passés en argument :  $\texttt{addition} := \texttt{proc}(a, b)$ local res ; res :=a+b ; return res ; end proc ; Remarquons que l'on pourrait aussi écrire cette même procédure de la façon suivante :  $\text{addition} := \text{proc}(a, b)$ return (a+b) ; end proc ;

**Laurent Poinsot**

#### **[Introduction](#page-7-0)**

## **[Procedures](#page-16-0) ´**

**[Instruction](#page-120-0) condition-**

**[Boucle](#page-155-0)** for

**[d'iteration](#page-195-0) ´**

**Operateurs ´ [booleens \(ou](#page-231-0) ´**

# Voici comment on utilise la procédure :

KO KA KO KERKER KONG

> **Laurent Poinsot**

**[Introduction](#page-7-0)**

**[Procedures](#page-16-0) ´**

**[Instruction](#page-120-0) condition-**

**[Boucle](#page-155-0)** for

**[d'iteration](#page-195-0) ´**

**Operateurs ´ [booleens \(ou](#page-231-0) ´**

# Voici comment on utilise la procédure : >addition (10,7) ;

KO KA KO KERKER KONG

> **Laurent Poinsot**

**[Introduction](#page-7-0)**

**[Procedures](#page-16-0) ´**

**[Instruction](#page-120-0) condition-**

**[Boucle](#page-155-0)** for

**[d'iteration](#page-195-0) ´**

**Operateurs ´ [booleens \(ou](#page-231-0) ´** Voici comment on utilise la procédure : >addition (10,7) ;

17

> **Laurent Poinsot**

**[Introduction](#page-7-0)**

**[Procedures](#page-16-0) ´**

**[Instruction](#page-120-0) condition-**

**[Boucle](#page-155-0)** for

**[d'iteration](#page-195-0) ´**

**Operateurs ´ [booleens \(ou](#page-231-0) ´** Voici comment on utilise la procédure : >addition (10,7) ;

17

 $>$  toto := addition  $(2,3)$ ;

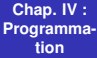

**[Introduction](#page-7-0)**

#### **[Procedures](#page-16-0) ´**

**[Instruction](#page-120-0) condition-**

**[Boucle](#page-155-0)** for

**[d'iteration](#page-195-0) ´**

**Operateurs ´ [booleens \(ou](#page-231-0) ´**

# Voici comment on utilise la procédure : >addition (10,7) ;

17

 $>$  toto := addition  $(2,3)$ ;

 $\text{toto} := 5$ 

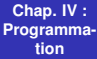

**[Introduction](#page-7-0)**

#### **[Procedures](#page-16-0) ´**

**[Instruction](#page-120-0) condition-**

**[Boucle](#page-155-0)** for

**[d'iteration](#page-195-0) ´**

**Operateurs ´ [booleens \(ou](#page-231-0) ´**

# Voici comment on utilise la procédure : >addition (10,7) ;

17

 $>$  toto := addition  $(2,3)$ ;

 $\textit{toto} := 5$ 

>toto ;

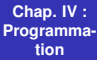

**[Introduction](#page-7-0)**

#### **[Procedures](#page-16-0) ´**

**[Instruction](#page-120-0) condition-**

**[Boucle](#page-155-0)** for

**[d'iteration](#page-195-0) ´**

**Operateurs ´ [booleens \(ou](#page-231-0) ´**

# Voici comment on utilise la procédure : >addition (10,7) ;

17

 $>$  toto := addition  $(2,3)$ ;

 $\text{toto} := 5$ 

5

>toto ;

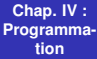

**[Introduction](#page-7-0)**

#### **[Procedures](#page-16-0) ´**

**[Instruction](#page-120-0) condition-**

**[Boucle](#page-155-0)** for

**[d'iteration](#page-195-0) ´**

**Operateurs ´ [booleens \(ou](#page-231-0) ´**

# Voici comment on utilise la procédure : >addition (10,7) ;

17

 $>$  toto := addition  $(2,3)$ ;

 $\text{toto} := 5$ 

5

>toto ;

> res ;

**KOD KARD KED KED BOAR** 

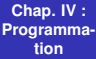

**[Introduction](#page-7-0)**

#### **[Procedures](#page-16-0) ´**

**[Instruction](#page-120-0) condition-**

**[Boucle](#page-155-0)** for

**[d'iteration](#page-195-0) ´**

**Operateurs ´ [booleens \(ou](#page-231-0) ´**

# Voici comment on utilise la procédure : >addition (10,7) ;

17

 $>$  toto := addition  $(2,3)$ ;

 $\text{toto} := 5$ 

>toto ;

> res ;

*res*

5

**KOD KARD KED KED BOAR** 

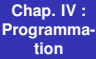

**[Introduction](#page-7-0)**

**[Procedures](#page-16-0) ´**

**[Instruction](#page-120-0) condition-**

**[Boucle](#page-155-0)** for

**[d'iteration](#page-195-0) ´**

**Operateurs ´ [booleens \(ou](#page-231-0) ´ logiques)**

Voici comment on utilise la procédure :  $>$ addition  $(10, 7)$ ;

17

 $>$  toto := addition  $(2,3)$ ;

 $\text{toto} := 5$ 

5

>toto ;

> res ;

*res*

En dehors d'une procédure, on ne peut plus accéder à une variable déclarée localement !

**Laurent Poinsot**

**[Introduction](#page-7-0)**

# **[Procedures](#page-16-0) ´**

**[Instruction](#page-120-0) condition-**

**[Boucle](#page-155-0)** for

**[d'iteration](#page-195-0) ´**

**Operateurs ´ [booleens \(ou](#page-231-0) ´ logiques)**

# Quelques explications :

**Laurent Poinsot**

### **[Introduction](#page-7-0)**

## **[Procedures](#page-16-0) ´**

**[Instruction](#page-120-0) condition-**

**[Boucle](#page-155-0)** for

**[d'iteration](#page-195-0) ´**

**Operateurs ´ [booleens \(ou](#page-231-0) ´ logiques)**

# Quelques explications :

Lors de l'appel de la procédure addition par l'instruction "addition (10,7) ;", l'argument formel *a* prend la valeur

**Laurent Poinsot**

### **[Introduction](#page-7-0)**

## **[Procedures](#page-16-0) ´**

**[Instruction](#page-120-0) condition-**

**[Boucle](#page-155-0)** for

**[d'iteration](#page-195-0) ´**

**Operateurs ´ [booleens \(ou](#page-231-0) ´ logiques)**

# Quelques explications :

Lors de l'appel de la procédure addition par l'instruction "addition (10,7) ;", l'argument formel *a* prend la valeur

10 et l'argument formel *b* prend la valeur 7, et tous les

**Laurent Poinsot**

#### **[Introduction](#page-7-0)**

## **[Procedures](#page-16-0) ´**

**[Instruction](#page-120-0) condition-**

**[d'iteration](#page-195-0) ´**

**Operateurs ´ [booleens \(ou](#page-231-0) ´ logiques)**

# Quelques explications :

Lors de l'appel de la procédure addition par l'instruction "addition (10,7) ;", l'argument formel *a* prend la valeur 10 et l'argument formel b prend la valeur 7, et tous les

**Laurent Poinsot**

**[Introduction](#page-7-0)**

## **[Procedures](#page-16-0) ´**

**[Instruction](#page-120-0) condition-**

**[Boucle](#page-155-0)** for

**[d'iteration](#page-195-0) ´**

**Operateurs ´ [booleens \(ou](#page-231-0) ´ logiques)**

# Quelques explications :

Lors de l'appel de la procédure addition par l'instruction "addition (10,7) ;", l'argument formel *a* prend la valeur 10 et l'argument formel *b* prend la valeur 7, et tous les calculs effectués dans addition sont faits avec a valant 10 et *b* valant 7.

**Laurent Poinsot**

### **[Introduction](#page-7-0)**

## **[Procedures](#page-16-0) ´**

**[Instruction](#page-120-0) condition-**

**[d'iteration](#page-195-0) ´**

**Operateurs ´ [booleens \(ou](#page-231-0) ´ logiques)**

# Quelques explications :

Lors de l'appel de la procédure addition par l'instruction "addition (10,7) ;", l'argument formel *a* prend la valeur 10 et l'argument formel *b* prend la valeur 7, et tous les calculs effectués dans addition sont faits avec a valant 10 et *b* valant 7.

On récupère la valeur calculée par la procédure addition **dans la variable** toto grâce à l'instruction return (sans

**Laurent Poinsot**

## **[Introduction](#page-7-0)**

## **[Procedures](#page-16-0) ´**

**[Instruction](#page-120-0) condition-**

**[d'iteration](#page-195-0) ´**

**Operateurs ´ [booleens \(ou](#page-231-0) ´ logiques)**

# Quelques explications :

Lors de l'appel de la procédure addition par l'instruction "addition (10,7) ;", l'argument formel *a* prend la valeur 10 et l'argument formel *b* prend la valeur 7, et tous les calculs effectués dans addition sont faits avec a valant 10 et *b* valant 7.

On récupère la valeur calculée par la procédure addition dans la variable toto grâce à l'instruction return (sans

**Laurent Poinsot**

## **[Introduction](#page-7-0)**

## **[Procedures](#page-16-0) ´**

**[Instruction](#page-120-0) condition-**

**[d'iteration](#page-195-0) ´**

**Operateurs ´ [booleens \(ou](#page-231-0) ´ logiques)**

# Quelques explications :

Lors de l'appel de la procédure addition par l'instruction "addition (10,7) ;", l'argument formel *a* prend la valeur 10 et l'argument formel *b* prend la valeur 7, et tous les calculs effectués dans addition sont faits avec a valant 10 et *b* valant 7.

On récupère la valeur calculée par la procédure addition dans la variable toto grâce à l'instruction return (sans cette dernière, on ne peut pas affecter une variable avec le résultat d'une procédure !). Par ailleurs on remarque que la

**Laurent Poinsot**

## **[Introduction](#page-7-0)**

## **[Procedures](#page-16-0) ´**

**[Instruction](#page-120-0) condition-**

**[d'iteration](#page-195-0) ´**

**Operateurs ´ [booleens \(ou](#page-231-0) ´ logiques)**

# Quelques explications :

Lors de l'appel de la procédure addition par l'instruction "addition (10,7) ;", l'argument formel *a* prend la valeur 10 et l'argument formel *b* prend la valeur 7, et tous les calculs effectués dans addition sont faits avec a valant 10 et *b* valant 7.

On récupère la valeur calculée par la procédure addition dans la variable toto grâce à l'instruction return (sans cette dernière, on ne peut pas affecter une variable avec le résultat d'une procédure !). Par ailleurs on remarque que la variable  $res$  est inaccessible à l'extérieur de la procédure  $addition$  car c'est une variable locale à cette dernière.

**Laurent Poinsot**

## **[Introduction](#page-7-0)**

## **[Procedures](#page-16-0) ´**

**[Instruction](#page-120-0) condition-**

**[d'iteration](#page-195-0) ´**

**Operateurs ´ [booleens \(ou](#page-231-0) ´ logiques)**

# Quelques explications :

Lors de l'appel de la procédure addition par l'instruction "addition (10,7) ;", l'argument formel *a* prend la valeur 10 et l'argument formel *b* prend la valeur 7, et tous les calculs effectués dans addition sont faits avec a valant 10 et *b* valant 7.

On récupère la valeur calculée par la procédure addition dans la variable toto grâce à l'instruction return (sans cette dernière, on ne peut pas affecter une variable avec le résultat d'une procédure !). Par ailleurs on remarque que la variable  $res$  est inaccessible à l'extérieur de la procédure addition car c'est une variable locale à cette dernière.

**Laurent Poinsot**

# **[Introduction](#page-7-0)**

## **[Procedures](#page-16-0) ´**

**[Instruction](#page-120-0) condition-**

**[Boucle](#page-155-0)** for

**[d'iteration](#page-195-0) ´**

**Operateurs ´ [booleens \(ou](#page-231-0) ´ logiques)**

# Quelques remarques (très) importantes :

K ロ ▶ K @ ▶ K 할 ▶ K 할 ▶ | 할 | © 9 Q @

**Laurent Poinsot**

#### **[Introduction](#page-7-0)**

#### **[Procedures](#page-16-0) ´**

**[Instruction](#page-120-0) condition-**

**[Boucle](#page-155-0)** for

**[d'iteration](#page-195-0) ´**

**Operateurs ´ [booleens \(ou](#page-231-0) ´ logiques)**

# Quelques remarques (très) importantes :

(1) Un argument formel ne peut pas être modifié à l'intérieur d'une procédure. Par ex. :

**KORKARA REAKER YOUR** 

> **Laurent Poinsot**

#### **[Introduction](#page-7-0)**

#### **[Procedures](#page-16-0) ´**

**[Instruction](#page-120-0) condition-**

**[Boucle](#page-155-0)** for

**[d'iteration](#page-195-0) ´**

**Operateurs ´ [booleens \(ou](#page-231-0) ´ logiques)**

Quelques remarques (très) importantes :

(1) Un argument formel ne peut pas être modifié à l'intérieur d'une procédure. Par ex. :

**KORKARA REAKER YOUR** 

```
> succ := proc(n)
```

> **Laurent Poinsot**

#### **[Introduction](#page-7-0)**

#### **[Procedures](#page-16-0) ´**

**[Instruction](#page-120-0) condition-**

**[Boucle](#page-155-0)** for

**[d'iteration](#page-195-0) ´**

**[booleens \(ou](#page-231-0) ´ logiques)**

Quelques remarques (très) importantes :

(1) Un argument formel ne peut pas être modifié à l'intérieur d'une procédure. Par ex. :

**KORKARA REAKER YOUR** 

```
> succ := proc(n)
```

```
n := n+1;
```
> **Laurent Poinsot**

### **[Introduction](#page-7-0)**

### **[Procedures](#page-16-0) ´**

**[Instruction](#page-120-0) condition-**

**[Boucle](#page-155-0)** for

**[d'iteration](#page-195-0) ´**

**Operateurs ´ [booleens \(ou](#page-231-0) ´ logiques)**

Quelques remarques (très) importantes :

(1) Un argument formel ne peut pas être modifié à l'intérieur d'une procédure. Par ex. :

**KORKARA REAKER ORA** 

```
> succ := proc(n)
```

```
n := n+1;
```
return n ;

> **Laurent Poinsot**

### **[Introduction](#page-7-0)**

### **[Procedures](#page-16-0) ´**

**[Instruction](#page-120-0) condition-**

**[Boucle](#page-155-0)** for

**[d'iteration](#page-195-0) ´**

**Operateurs ´ [booleens \(ou](#page-231-0) ´ logiques)**

Quelques remarques (très) importantes :

(1) Un argument formel ne peut pas être modifié à l'intérieur d'une procédure. Par ex. :

**KOD KARD KED KED BOAR** 

```
> succ := proc(n)
```

```
n := n+1;
```
return n ;

```
end proc ;
```

> **Laurent Poinsot**

### **[Introduction](#page-7-0)**

### **[Procedures](#page-16-0) ´**

**[Instruction](#page-120-0) condition-**

**[Boucle](#page-155-0)** for

**[d'iteration](#page-195-0) ´**

**Operateurs ´ [booleens \(ou](#page-231-0) ´ logiques)**

Quelques remarques (très) importantes :

(1) Un argument formel ne peut pas être modifié à l'intérieur d'une procédure. Par ex. :

**KORK ERKER ADA ADA KON** 

```
> succ := proc(n)
```

```
n := n+1;
```
return n ;

```
end proc ;
```

```
> succ (3);
```

> **Laurent Poinsot**

### **[Introduction](#page-7-0)**

### **[Procedures](#page-16-0) ´**

**[Instruction](#page-120-0) condition-**

**[Boucle](#page-155-0)** for

**[d'iteration](#page-195-0) ´**

**Operateurs ´ [booleens \(ou](#page-231-0) ´ logiques)**

Quelques remarques (très) importantes :

(1) Un argument formel ne peut pas être modifié à l'intérieur d'une procédure. Par ex. :

**KORK ERKER ADA ADA KON** 

```
> succ := proc(n)
```

```
n : = n+1:
```
return n ;

```
end proc ;
```

```
> succ (3);
```
*Error, in (succ) illegal use of a formal parameter.*

**Laurent Poinsot**

**[Introduction](#page-7-0)**

### **[Procedures](#page-16-0) ´**

**[Instruction](#page-120-0) condition-**

**[Boucle](#page-155-0)** for

**[d'iteration](#page-195-0) ´**

**Operateurs ´ [booleens \(ou](#page-231-0) ´**

**Laurent Poinsot**

### **[Introduction](#page-7-0)**

### **[Procedures](#page-16-0) ´**

**[Instruction](#page-120-0) condition-**

**[Boucle](#page-155-0)** for

**[d'iteration](#page-195-0) ´**

**Operateurs ´ [booleens \(ou](#page-231-0) ´**

### Si on veut faire cela, il faut utiliser une variable locale :

**Laurent Poinsot**

### **[Introduction](#page-7-0)**

### **[Procedures](#page-16-0) ´**

**[Instruction](#page-120-0) condition-**

**[Boucle](#page-155-0)** for

**[d'iteration](#page-195-0) ´**

**Operateurs ´ [booleens \(ou](#page-231-0) ´**

# Si on veut faire cela, il faut utiliser une variable locale :  $>$  succ  $:=$  proc(n)

**Laurent Poinsot**

### **[Introduction](#page-7-0)**

### **[Procedures](#page-16-0) ´**

**[Instruction](#page-120-0) condition-**

**[Boucle](#page-155-0)** for

**[d'iteration](#page-195-0) ´**

**Operateurs ´ [booleens \(ou](#page-231-0) ´**

# Si on veut faire cela, il faut utiliser une variable locale :  $>$  succ  $:=$  proc(n) local m ;

**Laurent Poinsot**

### **[Introduction](#page-7-0)**

### **[Procedures](#page-16-0) ´**

**[Instruction](#page-120-0) condition-**

**[Boucle](#page-155-0)** for

**[d'iteration](#page-195-0) ´**

**Operateurs ´ [booleens \(ou](#page-231-0) ´**

# Si on veut faire cela, il faut utiliser une variable locale :  $>$  succ  $:=$  proc(n) local m ;  $m := n+1;$

**Laurent Poinsot**

### **[Introduction](#page-7-0)**

### **[Procedures](#page-16-0) ´**

**[Instruction](#page-120-0) condition-**

**[Boucle](#page-155-0)** for

**[d'iteration](#page-195-0) ´**

**Operateurs ´ [booleens \(ou](#page-231-0) ´**

# Si on veut faire cela, il faut utiliser une variable locale :  $>$  succ  $:=$  proc(n) local m ;  $m := n+1;$ return m ;

**Laurent Poinsot**

### **[Introduction](#page-7-0)**

### **[Procedures](#page-16-0) ´**

**[Instruction](#page-120-0) condition-**

**[Boucle](#page-155-0)** for

**[d'iteration](#page-195-0) ´**

**Operateurs ´ [booleens \(ou](#page-231-0) ´**

# Si on veut faire cela, il faut utiliser une variable locale :  $>$  succ  $:=$  proc(n) local m ;  $m := n+1;$ return m ; end proc ;

**Laurent Poinsot**

### **[Introduction](#page-7-0)**

### **[Procedures](#page-16-0) ´**

**[Instruction](#page-120-0) condition-**

**[Boucle](#page-155-0)** for

**[d'iteration](#page-195-0) ´**

**Operateurs ´ [booleens \(ou](#page-231-0) ´**

# Si on veut faire cela, il faut utiliser une variable locale :  $>$  succ  $:=$  proc(n) local m ;  $m := n+1;$ return m ; end proc ;  $>$  succ  $(3)$ ;

**Laurent Poinsot**

### **[Introduction](#page-7-0)**

### **[Procedures](#page-16-0) ´**

**[Instruction](#page-120-0) condition-**

**[Boucle](#page-155-0)** for

**[d'iteration](#page-195-0) ´**

**Operateurs ´ [booleens \(ou](#page-231-0) ´**

# Si on veut faire cela, il faut utiliser une variable locale :  $>$  succ  $:=$  proc(n) local m ;  $m := n+1;$ return m ; end proc ;  $>$  succ  $(3)$ ;

4

**Laurent Poinsot**

### **[Introduction](#page-7-0)**

### **[Procedures](#page-16-0) ´**

**[Instruction](#page-120-0) condition-**

**[Boucle](#page-155-0)** for

**[d'iteration](#page-195-0) ´**

**Operateurs ´ [booleens \(ou](#page-231-0) ´ logiques)**

# (2) On peut définir une procédure sans argument formel :

**KOD KARD KED KED BOAR** 

> **Laurent Poinsot**

### **[Introduction](#page-7-0)**

### **[Procedures](#page-16-0) ´**

**[Instruction](#page-120-0) condition-**

**[Boucle](#page-155-0)** for

**[d'iteration](#page-195-0) ´**

**Operateurs ´ [booleens \(ou](#page-231-0) ´ logiques)**

(2) On peut définir une procédure sans argument formel : par exemple une procédure qui ne fait que renvoyer "0" :

```
> zero := proc()
```
**KOD KARD KED KED BOAR** 

> **Laurent Poinsot**

### **[Introduction](#page-7-0)**

### **[Procedures](#page-16-0) ´**

**[Instruction](#page-120-0) condition-**

**[Boucle](#page-155-0)** for

**[d'iteration](#page-195-0) ´**

**Operateurs ´ [booleens \(ou](#page-231-0) ´ logiques)**

(2) On peut définir une procédure sans argument formel : par exemple une procédure qui ne fait que renvoyer "0" :

**KOD KARD KED KED BOAR** 

 $>$  zero := proc()

return 0 ;

> **Laurent Poinsot**

### **[Introduction](#page-7-0)**

### **[Procedures](#page-16-0) ´**

**[Instruction](#page-120-0) condition-**

**[Boucle](#page-155-0)** for

**[d'iteration](#page-195-0) ´**

**Operateurs ´ [booleens \(ou](#page-231-0) ´ logiques)**

(2) On peut définir une procédure sans argument formel : par exemple une procédure qui ne fait que renvoyer "0" :

**KOD KARD KED KED BOAR** 

 $>$  zero := proc()

return 0 ;

```
end proc ;
```

> **Laurent Poinsot**

### **[Introduction](#page-7-0)**

### **[Procedures](#page-16-0) ´**

**[Instruction](#page-120-0) condition-**

**[Boucle](#page-155-0)** for

**[d'iteration](#page-195-0) ´**

**Operateurs ´ [booleens \(ou](#page-231-0) ´ logiques)**

(2) On peut définir une procédure sans argument formel : par exemple une procédure qui ne fait que renvoyer "0" :

**KOD KARD KED KED BOAR** 

 $>$  zero := proc() return 0 ;

```
end proc ;
```
>zero() ;

> **Laurent Poinsot**

### **[Introduction](#page-7-0)**

### **[Procedures](#page-16-0) ´**

**[Instruction](#page-120-0) condition-**

**[Boucle](#page-155-0)** for

**[d'iteration](#page-195-0) ´**

**Operateurs ´ [booleens \(ou](#page-231-0) ´ logiques)**

(2) On peut définir une procédure sans argument formel : par exemple une procédure qui ne fait que renvoyer "0" :

 $>$  zero := proc()

```
return 0 ;
end proc ;
```
>zero() ;

 $\Omega$ 

**KOD KARD KED KED BOAR** 

> **Laurent Poinsot**

**[Introduction](#page-7-0)**

### **[Procedures](#page-16-0) ´**

**[Instruction](#page-120-0) condition-**

**[Boucle](#page-155-0)** for

**[d'iteration](#page-195-0) ´**

**Operateurs ´ [booleens \(ou](#page-231-0) ´ logiques)**

```
(3) Dès qu'une instruction "return" est exécutée dans une
procédure, on sort de celle-ci, et l'exécution du programme
```
K ロ ▶ K @ ▶ K 할 ▶ K 할 ▶ | 할 | © 9 Q @

**Laurent Poinsot**

### **[Introduction](#page-7-0)**

### **[Procedures](#page-16-0) ´**

**[Instruction](#page-120-0) condition-**

**[Boucle](#page-155-0)** for

**[d'iteration](#page-195-0) ´**

**Operateurs ´ [booleens \(ou](#page-231-0) ´ logiques)**

(3) Dès qu'une instruction " $return$ " est exécutée dans une **procédure, on sort de celle-ci,** et l'exécution du programme

**Laurent Poinsot**

### **[Introduction](#page-7-0)**

### **[Procedures](#page-16-0) ´**

**[Instruction](#page-120-0) condition-**

**[Boucle](#page-155-0)** for

**[d'iteration](#page-195-0) ´**

**Operateurs ´ [booleens \(ou](#page-231-0) ´ logiques)**

(3) Dès qu'une instruction " $return$ " est exécutée dans une procédure, on sort de celle-ci, et l'exécution du programme reprend après le "end proc ; " final. Par ex. :

**Laurent Poinsot**

### **[Introduction](#page-7-0)**

### **[Procedures](#page-16-0) ´**

**[Instruction](#page-120-0) condition-**

**[Boucle](#page-155-0)** for

**[d'iteration](#page-195-0) ´**

**Operateurs ´ [booleens \(ou](#page-231-0) ´ logiques)**

(3) Dès qu'une instruction " $return$ " est exécutée dans une procédure, on sort de celle-ci, et l'exécution du programme reprend après le "end proc ; " final. Par ex. :

> **Laurent Poinsot**

### **[Introduction](#page-7-0)**

### **[Procedures](#page-16-0) ´**

**[Instruction](#page-120-0) condition-**

**[Boucle](#page-155-0)** for

**[d'iteration](#page-195-0) ´**

**Operateurs ´ [booleens \(ou](#page-231-0) ´ logiques)**

(3) Dès qu'une instruction " $return$ " est exécutée dans une procédure, on sort de celle-ci, et l'exécution du programme reprend après le "end proc ; " final. Par ex. :

```
> fonction := proc(a,b,c)
```
**Laurent Poinsot**

### **[Introduction](#page-7-0)**

### **[Procedures](#page-16-0) ´**

**[Instruction](#page-120-0) condition-**

**[Boucle](#page-155-0)** for

**[d'iteration](#page-195-0) ´**

**Operateurs ´ [booleens \(ou](#page-231-0) ´ logiques)**

(3) Dès qu'une instruction " $return$ " est exécutée dans une procédure, on sort de celle-ci, et l'exécution du programme reprend après le "end proc ; " final. Par ex. :

```
> fonction := proc(a,b,c)
```

```
return -a ;
```
**Laurent Poinsot**

### **[Introduction](#page-7-0)**

### **[Procedures](#page-16-0) ´**

**[Instruction](#page-120-0) condition-**

**[Boucle](#page-155-0)** for

**[d'iteration](#page-195-0) ´**

**Operateurs ´ [booleens \(ou](#page-231-0) ´ logiques)**

(3) Dès qu'une instruction " $return$ " est exécutée dans une procédure, on sort de celle-ci, et l'exécution du programme reprend après le "end proc ; " final. Par ex. :

```
> fonction := proc(a,b,c)
```

```
return -a ;
```

```
return ((a+b)*c);
```

> **Laurent Poinsot**

### **[Introduction](#page-7-0)**

### **[Procedures](#page-16-0) ´**

**[Instruction](#page-120-0) condition-**

**[Boucle](#page-155-0)** for

**[d'iteration](#page-195-0) ´**

**Operateurs ´ [booleens \(ou](#page-231-0) ´ logiques)**

(3) Dès qu'une instruction " $return$ " est exécutée dans une procédure, on sort de celle-ci, et l'exécution du programme reprend après le "end proc ; " final. Par ex. :

```
> fonction := proc(a,b,c)
```

```
return -a ;
```

```
return ((a+b)*c);
```

```
end proc ;
```

> **Laurent Poinsot**

### **[Introduction](#page-7-0)**

### **[Procedures](#page-16-0) ´**

**[Instruction](#page-120-0) condition-**

**[Boucle](#page-155-0)** for

**[d'iteration](#page-195-0) ´**

**Operateurs ´ [booleens \(ou](#page-231-0) ´ logiques)**

(3) Dès qu'une instruction " $return$ " est exécutée dans une procédure, on sort de celle-ci, et l'exécution du programme reprend après le "end proc ; " final. Par ex. :

```
> fonction := proc(a,b,c)
```

```
return -a ;
```

```
return ((a+b)*c) ;
```

```
end proc ;
```

```
> toto (1, 3, 7);
```

> **Laurent Poinsot**

### **[Introduction](#page-7-0)**

### **[Procedures](#page-16-0) ´**

**[Instruction](#page-120-0) condition-**

**[d'iteration](#page-195-0) ´**

**Operateurs ´ [booleens \(ou](#page-231-0) ´ logiques)**

(3) Dès qu'une instruction " $return$ " est exécutée dans une procédure, on sort de celle-ci, et l'exécution du programme reprend après le "end proc ; " final. Par ex. :

```
> fonction := proc(a,b,c)
```

```
return -a ;
```

```
return ((a+b)*c) ;
```

```
end proc ;
```

```
> toto (1, 3, 7);
```
−1

**KOD KARD KED KED BOAR** 

> **Laurent Poinsot**

**[Introduction](#page-7-0)**

**[Procedures](#page-16-0) ´**

**[Instruction](#page-120-0) condition-**

**[d'iteration](#page-195-0) ´**

**Operateurs ´ [booleens \(ou](#page-231-0) ´**

(3) Dès qu'une instruction " $return$ " est exécutée dans une procédure, on sort de celle-ci, et l'exécution du programme reprend après le "end proc ; " final. Par ex. :

```
> fonction := proc(a,b,c)
```

```
return -a ;
```

```
return ((a+b)*c);
```

```
end proc ;
```

```
> toto (1, 3, 7);
```
−1

**KOD KARD KED KED BOAR** 

Dans cet exemple on voit que seul le premier "return" est effectué et pas le second.

**Laurent Poinsot**

### **[Introduction](#page-7-0)**

**[Procedures](#page-16-0) ´**

**[Instruction](#page-120-0) condition-**

**[Boucle](#page-155-0)** for

**[d'iteration](#page-195-0) ´**

**Operateurs ´ [booleens \(ou](#page-231-0) ´ logiques)**

## Si l'on souhaite renvoyer deux valeurs, on doit retourner une

> **Laurent Poinsot**

**[Introduction](#page-7-0)**

**[Procedures](#page-16-0) ´**

**[Instruction](#page-120-0) condition-**

**[Boucle](#page-155-0)** for

**[d'iteration](#page-195-0) ´**

**Operateurs ´ [booleens \(ou](#page-231-0) ´ logiques)**

## Si l'on souhaite renvoyer deux valeurs, on doit retourner une séquence (ou une liste).

> **Laurent Poinsot**

**[Introduction](#page-7-0)**

**[Procedures](#page-16-0) ´**

**[Instruction](#page-120-0) condition-**

**[Boucle](#page-155-0)** for

**[d'iteration](#page-195-0) ´**

**Operateurs ´ [booleens \(ou](#page-231-0) ´** Si l'on souhaite renvoyer deux valeurs, on doit retourner une séquence (ou une liste).

```
> fonction := proc(a,b,c)
```

> **Laurent Poinsot**

**[Introduction](#page-7-0)**

**[Procedures](#page-16-0) ´**

**[Instruction](#page-120-0) condition-**

**[Boucle](#page-155-0)** for

**[d'iteration](#page-195-0) ´**

**Operateurs ´ [booleens \(ou](#page-231-0) ´** Si l'on souhaite renvoyer deux valeurs, on doit retourner une séquence (ou une liste).

```
> fonction := proc(a,b,c)
```

```
return (-a, (a+b)*c);
```

> **Laurent Poinsot**

**[Introduction](#page-7-0)**

**[Procedures](#page-16-0) ´**

**[Instruction](#page-120-0) condition-**

**[Boucle](#page-155-0)** for

**[d'iteration](#page-195-0) ´**

**Operateurs ´ [booleens \(ou](#page-231-0) ´** Si l'on souhaite renvoyer deux valeurs, on doit retourner une séquence (ou une liste).

```
> fonction := proc(a,b,c)
```

```
return (-a, (a+b)*c);
```
end proc ;

> **Laurent Poinsot**

**[Introduction](#page-7-0)**

**[Procedures](#page-16-0) ´**

**[Instruction](#page-120-0) condition-**

**[d'iteration](#page-195-0) ´**

**Operateurs ´ [booleens \(ou](#page-231-0) ´ logiques)**

Si l'on souhaite renvoyer deux valeurs, on doit retourner une séquence (ou une liste).

```
> fonction := proc(a,b,c)
return (-a, (a+b)*c);
```
end proc ;

```
> toto (1, 3, 7);
```
accéder aux deux valeurs par  $S[1] (= -1)$  et *S*[2] (= 0).
> **Laurent Poinsot**

**[Introduction](#page-7-0)**

**[Procedures](#page-16-0) ´**

**[Instruction](#page-120-0) condition-**

**[d'iteration](#page-195-0) ´**

**Operateurs ´ [booleens \(ou](#page-231-0) ´ logiques)**

Si l'on souhaite renvoyer deux valeurs, on doit retourner une séquence (ou une liste).

```
> fonction := proc(a,b,c)
return (-a, (a+b)*c);
```
end proc ;

```
> toto (1, 3, 7);
```
 $-1, 28$ 

accéder aux deux valeurs par  $S[1] (= -1)$  et *S*[2] (= 0). *toto*(1, 0, 0)[1], qui vaut −1, et *toto*(1, 0, 0)[2], qui vaut 0.

> **Laurent Poinsot**

**[Introduction](#page-7-0)**

**[Procedures](#page-16-0) ´**

**[Instruction](#page-120-0) condition-**

**[Boucle](#page-155-0)** for

**[d'iteration](#page-195-0) ´**

**Operateurs ´ [booleens \(ou](#page-231-0) ´** Si l'on souhaite renvoyer deux valeurs, on doit retourner une séquence (ou une liste).

```
> fonction := proc(a,b,c)
return (-a, (a+b)*c);
```
end proc ;

```
> toto (1, 3, 7);
```
 $-1,28$ 

Dans ce cas, si on fait  $s := \text{toto}(1, 0, 0)$ ;, alors on peut accéder aux deux valeurs par  $S[1] (= -1)$  et  $S[2] (= 0)$ . *toto*(1, 0, 0)[1], qui vaut −1, et *toto*(1, 0, 0)[2], qui vaut 0.

> **Laurent Poinsot**

**[Introduction](#page-7-0)**

**[Procedures](#page-16-0) ´**

**[Instruction](#page-120-0) condition-**

**[Boucle](#page-155-0)** for

**[d'iteration](#page-195-0) ´**

**Operateurs ´ [booleens \(ou](#page-231-0) ´ logiques)**

Si l'on souhaite renvoyer deux valeurs, on doit retourner une séquence (ou une liste).

```
> fonction := proc(a,b,c)
return (-a, (a+b)*c);
```
end proc ;

```
> toto (1, 3, 7);
```
 $-1, 28$ 

Dans ce cas, si on fait  $s := \text{toto}(1, 0, 0)$ ;, alors on peut accéder aux deux valeurs par  $S[1] (= -1)$  et  $S[2] (= 0)$ . Remarquons que l'on peut également écrire directement *toto*(1, 0, 0)[1], qui vaut −1, et *toto*(1, 0, 0)[2], qui vaut 0.

**Laurent Poinsot**

### **[Introduction](#page-7-0)**

### **[Procedures](#page-16-0) ´**

**[Instruction](#page-120-0) condition-**

**[Boucle](#page-155-0)** for

**[d'iteration](#page-195-0) ´**

**Operateurs ´ [booleens \(ou](#page-231-0) ´ logiques)**

Un autre exemple de procédure : la procédure suivante crée

**Laurent Poinsot**

### **[Introduction](#page-7-0)**

### **[Procedures](#page-16-0) ´**

**[Instruction](#page-120-0) condition-**

**[Boucle](#page-155-0)** for

**[d'iteration](#page-195-0) ´**

**Operateurs ´ [booleens \(ou](#page-231-0) ´ logiques)**

Un autre exemple de procédure : la procédure suivante crée la liste des produits "*i* ∗ *x*" où *i* varie de 0 jusqu'à l'entier *n* et *x* est une variable :

**Laurent Poinsot**

### **[Introduction](#page-7-0)**

### **[Procedures](#page-16-0) ´**

**[Instruction](#page-120-0) condition-**

**[Boucle](#page-155-0)** for

**[d'iteration](#page-195-0) ´**

**[booleens \(ou](#page-231-0) ´ logiques)**

Un autre exemple de procédure : la procédure suivante crée la liste des produits "*i* ∗ *x*" où *i* varie de 0 jusqu'à l'entier *n* et *x* est une variable :

```
> liste := proc (n)
```
**KOD KAD KED KED E VAN** 

**Laurent Poinsot**

### **[Introduction](#page-7-0)**

### **[Procedures](#page-16-0) ´**

**[Instruction](#page-120-0) condition-**

**[Boucle](#page-155-0)** for

**[d'iteration](#page-195-0) ´**

**Operateurs ´ [booleens \(ou](#page-231-0) ´** Un autre exemple de procédure : la procédure suivante crée la liste des produits "*i* ∗ *x*" où *i* varie de 0 jusqu'à l'entier *n* et *x* est une variable :

```
> liste := proc (n)
local L,i ;
```
**Laurent Poinsot**

### **[Introduction](#page-7-0)**

### **[Procedures](#page-16-0) ´**

**[Instruction](#page-120-0) condition-**

**[Boucle](#page-155-0)** for

**[d'iteration](#page-195-0) ´**

**Operateurs ´ [booleens \(ou](#page-231-0) ´** Un autre exemple de procédure : la procédure suivante crée la liste des produits "*i* ∗ *x*" où *i* varie de 0 jusqu'à l'entier *n* et *x* est une variable :

```
> liste := proc (n)
local L.i:
L := [seq(i * x, i = 0..n)];
```
**KOD KAD KED KED E VAN** 

**Laurent Poinsot**

### **[Introduction](#page-7-0)**

### **[Procedures](#page-16-0) ´**

**[Instruction](#page-120-0) condition-**

**[Boucle](#page-155-0)** for

**[d'iteration](#page-195-0) ´**

**Operateurs ´ [booleens \(ou](#page-231-0) ´** Un autre exemple de procédure : la procédure suivante crée la liste des produits "*i* ∗ *x*" où *i* varie de 0 jusqu'à l'entier *n* et *x* est une variable :

```
> liste := proc (n)
local L.i:
L := [seq(i * x, i = 0..n)];
return L ;
```
**KOD KAD KED KED E VAN** 

**Laurent Poinsot**

### **[Introduction](#page-7-0)**

### **[Procedures](#page-16-0) ´**

**[Instruction](#page-120-0) condition-**

**[Boucle](#page-155-0)** for

**[d'iteration](#page-195-0) ´**

**Operateurs ´ [booleens \(ou](#page-231-0) ´ logiques)**

Un autre exemple de procédure : la procédure suivante crée la liste des produits "*i* ∗ *x*" où *i* varie de 0 jusqu'à l'entier *n* et *x* est une variable :

```
> liste := proc (n)
local L.i:
L := [seq(i * x, i = 0..n)];
return L ;
end proc ;
```
[0, *x*, 2*x*, 3*x*, 4*x*, 5*x*]

**KOD KARD KED KED BOAR** 

**Laurent Poinsot**

### **[Introduction](#page-7-0)**

### **[Procedures](#page-16-0) ´**

**[Instruction](#page-120-0) condition-**

**[Boucle](#page-155-0)** for

**[d'iteration](#page-195-0) ´**

**Operateurs ´ [booleens \(ou](#page-231-0) ´ logiques)**

Un autre exemple de procédure : la procédure suivante crée la liste des produits "*i* ∗ *x*" où *i* varie de 0 jusqu'à l'entier *n* et *x* est une variable :

```
> liste := proc (n)
local L.i:
L := [seq(i * x, i = 0..n)];
return L ;
end proc ;
> liste (5) ;
```
[0, *x*, 2*x*, 3*x*, 4*x*, 5*x*]

**KOD KARD KED KED BOAR** 

**Laurent Poinsot**

### **[Introduction](#page-7-0)**

### **[Procedures](#page-16-0) ´**

**[Instruction](#page-120-0) condition-**

**[Boucle](#page-155-0)** for

**[d'iteration](#page-195-0) ´**

**Operateurs ´ [booleens \(ou](#page-231-0) ´ logiques)**

Un autre exemple de procédure : la procédure suivante crée la liste des produits "*i* ∗ *x*" où *i* varie de 0 jusqu'à l'entier *n* et *x* est une variable :

```
> liste := proc (n)
local L.i:
L := [seq(i * x, i = 0..n)];
return L ;
end proc ;
> liste (5) ;
```
[0, *x*, 2*x*, 3*x*, 4*x*, 5*x*]

KO KA (AR) KEN KEN E YOUN

**Chap. IV : [Programma](#page-0-0)tion**

> **Laurent Poinsot**

**[Introduction](#page-7-0)**

**[Procedures](#page-16-0) ´**

**[Instruction](#page-120-0) conditionnelle**

**[Boucle](#page-155-0)** for

**[d'iteration](#page-195-0) ´**

<span id="page-120-0"></span>**Operateurs ´ [booleens \(ou](#page-231-0) ´ logiques)**

## La syntaxe de l'instruction conditionnelle if est la suivante :

**Chap. IV : [Programma](#page-0-0)tion**

> **Laurent Poinsot**

**[Introduction](#page-7-0)**

**[Procedures](#page-16-0) ´**

**[Instruction](#page-120-0) conditionnelle**

**[Boucle](#page-155-0)** for

**[d'iteration](#page-195-0) ´**

**Operateurs ´ [booleens \(ou](#page-231-0) ´ logiques)**

## La syntaxe de l'instruction conditionnelle if est la suivante :

> if <condition> then

**KOD KARD KED KED BOAR** 

**Chap. IV : [Programma](#page-0-0)tion**

> **Laurent Poinsot**

**[Introduction](#page-7-0)**

**[Procedures](#page-16-0) ´**

**[Instruction](#page-120-0) conditionnelle**

**[Boucle](#page-155-0)** for

**[d'iteration](#page-195-0) ´**

**Operateurs ´ [booleens \(ou](#page-231-0) ´ logiques)**

## La syntaxe de l'instruction conditionnelle if est la suivante :

> if <condition> then

<instruction1> ;

**KOD KARD KED KED BOAR** 

### **Chap. IV : [Programma](#page-0-0)tion**

**Laurent Poinsot**

**[Introduction](#page-7-0)**

**[Procedures](#page-16-0) ´**

**[Instruction](#page-120-0) conditionnelle**

**[d'iteration](#page-195-0) ´**

**Operateurs ´ [booleens \(ou](#page-231-0) ´ logiques)**

## La syntaxe de l'instruction conditionnelle if est la suivante :

> if <condition> then

<instruction1> ;

<instruction2> ;

KO KA (AR) KEN KEN E YOUN

**Chap. IV : [Programma](#page-0-0)tion**

> **Laurent Poinsot**

**[Introduction](#page-7-0)**

**[Procedures](#page-16-0) ´**

**[Instruction](#page-120-0) conditionnelle**

**[d'iteration](#page-195-0) ´**

**Operateurs ´ [booleens \(ou](#page-231-0) ´ logiques)**

## La syntaxe de l'instruction conditionnelle if est la suivante :

> if <condition> then

<instruction1> ;

<instruction2> ;

...

**KOD KARD KED KED BOAR** 

**Chap. IV : [Programma](#page-0-0)tion**

> **Laurent Poinsot**

**[Introduction](#page-7-0)**

**[Procedures](#page-16-0) ´**

**[Instruction](#page-120-0) conditionnelle**

**[d'iteration](#page-195-0) ´**

**[booleens \(ou](#page-231-0) ´ logiques)**

## La syntaxe de l'instruction conditionnelle if est la suivante :

**KOD KARD KED KED BOAR** 

> if <condition> then

<instruction1> ;

<instruction2> ;

## ... [else

**Chap. IV : [Programma](#page-0-0)tion**

> **Laurent Poinsot**

**[Introduction](#page-7-0)**

**[Procedures](#page-16-0) ´**

**[Instruction](#page-120-0) conditionnelle**

**[d'iteration](#page-195-0) ´**

**Operateurs ´ [booleens \(ou](#page-231-0) ´ logiques)**

## La syntaxe de l'instruction conditionnelle if est la suivante :

> if <condition> then

<instruction1> ;

<instruction2> ;

...

[else

<instructionA> ;

**KOD KARD KED KED BOAR** 

**Chap. IV : [Programma](#page-0-0)tion**

> **Laurent Poinsot**

**[Introduction](#page-7-0)**

**[Procedures](#page-16-0) ´**

**[Instruction](#page-120-0) conditionnelle**

**[d'iteration](#page-195-0) ´**

**Operateurs ´ [booleens \(ou](#page-231-0) ´ logiques)**

## La syntaxe de l'instruction conditionnelle if est la suivante :

**KOD KARD KED KED BOAR** 

> if <condition> then

<instruction1> ;

<instruction2> ;

...

[else

<instructionA> ;

<instructionB> ;

**Chap. IV : [Programma](#page-0-0)tion**

> **Laurent Poinsot**

**[Introduction](#page-7-0)**

**[Procedures](#page-16-0) ´**

**[Instruction](#page-120-0) conditionnelle**

**[d'iteration](#page-195-0) ´**

**Operateurs ´ [booleens \(ou](#page-231-0) ´ logiques)**

## La syntaxe de l'instruction conditionnelle if est la suivante :

KO KA (AR) KEN KEN E YOUN

> if <condition> then

<instruction1> ;

<instruction2> ;

```
[else
<instructionA> ;
<instructionB> ;
...]
```
...

### **Chap. IV : [Programma](#page-0-0)tion**

**Laurent Poinsot**

**[Introduction](#page-7-0)**

**[Procedures](#page-16-0) ´**

```
Instruction
condition-
nelle
```
**[d'iteration](#page-195-0) ´**

**Operateurs ´ [booleens \(ou](#page-231-0) ´ logiques)**

## La syntaxe de l'instruction conditionnelle if est la suivante :

> if <condition> then

<instruction1> ;

<instruction2> ;

...

```
[else
<instructionA> ;
<instructionB> ;
...]
end if ;
```
KO KA (AR) KEN KEN E YOUN

**Chap. IV : [Programma](#page-0-0)tion**

> **Laurent Poinsot**

**[Introduction](#page-7-0)**

**[Procedures](#page-16-0) ´**

**[Instruction](#page-120-0) conditionnelle**

**[Boucle](#page-155-0)** for

**[d'iteration](#page-195-0) ´**

**Operateurs ´ [booleens \(ou](#page-231-0) ´ logiques)**

**1** Si la <condition> est vraie (c'est-à-dire qu'elle est **égale au booléen** true), alors les instructions

 $2990$ 

 $(1 - 1)$   $(1 - 1)$   $(1 - 1)$   $(1 - 1)$   $(1 - 1)$   $(1 - 1)$   $(1 - 1)$   $(1 - 1)$   $(1 - 1)$   $(1 - 1)$   $(1 - 1)$   $(1 - 1)$ 

**Chap. IV : [Programma](#page-0-0)tion**

> **Laurent Poinsot**

**[Introduction](#page-7-0)**

**[Procedures](#page-16-0) ´**

**[Instruction](#page-120-0) conditionnelle**

**[Boucle](#page-155-0)** for

**[d'iteration](#page-195-0) ´**

**Operateurs ´ [booleens \(ou](#page-231-0) ´ logiques)**

**1** Si la <condition> est vraie (c'est-à-dire qu'elle est  $é$ gale au booléen  $true$ ), alors les instructions <instruction1>, <instruction2>, ..., sont **exécutées.** Puis l'exécution reprend après l'instruction

 $2990$ 

イロト イ団 トイミト イヨト 一番…

**Chap. IV : [Programma](#page-0-0)tion**

> **Laurent Poinsot**

**[Introduction](#page-7-0)**

**[Procedures](#page-16-0) ´**

**[Instruction](#page-120-0) conditionnelle**

**[Boucle](#page-155-0)** for

**[d'iteration](#page-195-0) ´**

**Operateurs ´ [booleens \(ou](#page-231-0) ´ logiques)**

**1** Si la <condition> est vraie (c'est-à-dire qu'elle est  $é$ gale au booléen  $true$ ), alors les instructions <instruction1>, <instruction2>, ..., sont exécutées. Puis l'exécution reprend après l'instruction finale "end if;";

 $2990$ 

**Chap. IV : [Programma](#page-0-0)tion**

> **Laurent Poinsot**

**[Introduction](#page-7-0)**

**[Procedures](#page-16-0) ´**

**[Instruction](#page-120-0) conditionnelle**

**[Boucle](#page-155-0)** for

**[d'iteration](#page-195-0) ´**

**Operateurs ´ [booleens \(ou](#page-231-0) ´ logiques)**

**1** Si la <condition> est vraie (c'est-à-dire qu'elle est  $é$ gale au booléen  $true$ ), alors les instructions <instruction1>, <instruction2>, ..., sont exécutées. Puis l'exécution reprend après l'instruction finale "end  $if:$ ":

**2** Sila <condition> est fausse (autrement dit elle a

**KOD KAD KED KED E VOOR** 

**Chap. IV : [Programma](#page-0-0)tion**

> **Laurent Poinsot**

**[Introduction](#page-7-0)**

**[Procedures](#page-16-0) ´**

**[Instruction](#page-120-0) conditionnelle**

**[Boucle](#page-155-0)** for

**[d'iteration](#page-195-0) ´**

**Operateurs ´ [booleens \(ou](#page-231-0) ´ logiques)**

**1** Si la <condition> est vraie (c'est-à-dire qu'elle est  $é$ gale au booléen  $true$ ), alors les instructions <instruction1>, <instruction2>, ..., sont exécutées. Puis l'exécution reprend après l'instruction finale "end  $if:$ ":

**2** Si la <condition> est fausse (autrement dit elle a pour valeur false), alors l'exécution se poursuit

**KOD KAD KED KED E VOOR** 

**Chap. IV : [Programma](#page-0-0)tion**

> **Laurent Poinsot**

**[Introduction](#page-7-0)**

**[Procedures](#page-16-0) ´**

**[Instruction](#page-120-0) conditionnelle**

**[d'iteration](#page-195-0) ´**

**Operateurs ´ [booleens \(ou](#page-231-0) ´ logiques)**

**1** Si la <condition> est vraie (c'est-à-dire qu'elle est  $é$ gale au booléen  $true$ ), alors les instructions <instruction1>, <instruction2>, ..., sont exécutées. Puis l'exécution reprend après l'instruction finale "end if;";

**2** Si la <condition> est fausse (autrement dit elle a pour valeur false), alors l'exécution se poursuit directement après l'instruction finale "end if;";

**KOD KAD KED KED E VOOR** 

**Chap. IV : [Programma](#page-0-0)tion**

> **Laurent Poinsot**

**[Introduction](#page-7-0)**

**[Procedures](#page-16-0) ´**

**[Instruction](#page-120-0) conditionnelle**

**[Boucle](#page-155-0)** for

**[d'iteration](#page-195-0) ´**

**Operateurs ´ [booleens \(ou](#page-231-0) ´ logiques)**

**1** Si la <condition> est vraie (c'est-à-dire qu'elle est  $é$ gale au booléen  $true$ ), alors les instructions <instruction1>, <instruction2>, ..., sont exécutées. Puis l'exécution reprend après l'instruction finale "end if;";

- **2** Si la <condition> est fausse (autrement dit elle a pour valeur false), alors l'exécution se poursuit directement après l'instruction finale "end if;";
- **3** Toutefois, si l'instruction optionnelle "else" est spécifiée, et toujours dans le cas où <condition> est

**Chap. IV : [Programma](#page-0-0)tion**

> **Laurent Poinsot**

**[Introduction](#page-7-0)**

**[Procedures](#page-16-0) ´**

**[Instruction](#page-120-0) conditionnelle**

**[Boucle](#page-155-0)** for

**[d'iteration](#page-195-0) ´**

**Operateurs ´ [booleens \(ou](#page-231-0) ´ logiques)**

**1** Si la <condition> est vraie (c'est-à-dire qu'elle est  $é$ gale au booléen  $true$ ), alors les instructions <instruction1>, <instruction2>, ..., sont exécutées. Puis l'exécution reprend après l'instruction finale "end  $if:$ ":

- **2** Si la <condition> est fausse (autrement dit elle a pour valeur false), alors l'exécution se poursuit directement après l'instruction finale "end if;";
- **3** Toutefois, si l'instruction optionnelle "else" est spécifiée, et toujours dans le cas où  $\leq$ condition> est fausse, alors les instructions <instructionA>,

**Chap. IV : [Programma](#page-0-0)tion**

> **Laurent Poinsot**

**[Introduction](#page-7-0)**

**[Procedures](#page-16-0) ´**

**[Instruction](#page-120-0) conditionnelle**

**[Boucle](#page-155-0)** for

**Boucle [d'iteration](#page-195-0) ´**

**Operateurs ´ [booleens \(ou](#page-231-0) ´ logiques)**

**1** Si la <condition> est vraie (c'est-à-dire qu'elle est égale au booléen  $true$ ), alors les instructions <instruction1>, <instruction2>, ..., sont exécutées. Puis l'exécution reprend après l'instruction finale "end  $if:$ ":

- **2** Si la <condition> est fausse (autrement dit elle a pour valeur false), alors l'exécution se poursuit directement après l'instruction finale "end if  $;$ ";
- **3** Toutefois, si l'instruction optionnelle "else" est spécifiée, et toujours dans le cas où <condition> est fausse, alors les instructions <instructionA>, <instructionB>, ..., sont exécutées. Puis l'exécution

**Chap. IV : [Programma](#page-0-0)tion**

> **Laurent Poinsot**

**[Introduction](#page-7-0)**

**[Procedures](#page-16-0) ´**

**[Instruction](#page-120-0) conditionnelle**

**Boucle [d'iteration](#page-195-0) ´**

**Operateurs ´ [booleens \(ou](#page-231-0) ´ logiques)**

**1** Si la <condition> est vraie (c'est-à-dire qu'elle est égale au booléen  $true$ ), alors les instructions <instruction1>, <instruction2>, ..., sont exécutées. Puis l'exécution reprend après l'instruction finale "end  $if:$ ":

- **2** Si la <condition> est fausse (autrement dit elle a pour valeur false), alors l'exécution se poursuit directement après l'instruction finale "end if  $;$ ";
- **3** Toutefois, si l'instruction optionnelle "else" est spécifiée, et toujours dans le cas où <condition> est fausse, alors les instructions <instructionA>,  $\leq$ instructionB>, ..., sont exécutées. Puis l'exécution du programme reprend après l'instruction finale "end" if  $:$  " :

**Chap. IV : [Programma](#page-0-0)tion**

> **Laurent Poinsot**

**[Introduction](#page-7-0)**

**[Procedures](#page-16-0) ´**

**[Instruction](#page-120-0) conditionnelle**

**Boucle [d'iteration](#page-195-0) ´**

**Operateurs ´ [booleens \(ou](#page-231-0) ´ logiques)**

**1** Si la <condition> est vraie (c'est-à-dire qu'elle est  $é$ gale au booléen  $true$ ), alors les instructions <instruction1>, <instruction2>, ..., sont exécutées. Puis l'exécution reprend après l'instruction finale "end  $if:$ ":

- **2** Si la <condition> est fausse (autrement dit elle a pour valeur false), alors l'exécution se poursuit directement après l'instruction finale "end if  $;$ ";
- **3** Toutefois, si l'instruction optionnelle "else" est spécifiée, et toujours dans le cas où  $\leq$ condition> est fausse, alors les instructions <instructionA>,  $\leq$ instructionB>, ..., sont exécutées. Puis l'exécution du programme reprend après l'instruction finale "end"  $if$  : ":
- **4** L'instruction conditionnelle if se termine par l'instruction "end if ;". **KORKARA REAKER ORA**

## Test si un entier est pair ou non

**Chap. IV : [Programma](#page-0-0)tion**

> **Laurent Poinsot**

**[Introduction](#page-7-0) [Procedures](#page-16-0) ´**

**[Instruction](#page-120-0) conditionnelle**

**[Boucle](#page-155-0)** for

**[d'iteration](#page-195-0) ´**

**Operateurs ´ [booleens \(ou](#page-231-0) ´**

KO KA KO KERKER KONG

## Test si un entier est pair ou non

**Chap. IV : [Programma](#page-0-0)tion**

> **Laurent Poinsot**

**[Introduction](#page-7-0) [Procedures](#page-16-0) ´**

**[Instruction](#page-120-0) conditionnelle**

**[Boucle](#page-155-0)** for

**[d'iteration](#page-195-0) ´**

**Operateurs ´ [booleens \(ou](#page-231-0) ´ logiques)**

```
> pair := proc (n)
```
KO KA KO KERKER KONG

## Test si un entier est pair ou non

**Chap. IV : [Programma](#page-0-0)tion**

> **Laurent Poinsot**

**[Introduction](#page-7-0) [Procedures](#page-16-0) ´**

**[Instruction](#page-120-0) conditionnelle**

**[Boucle](#page-155-0)** for

**[d'iteration](#page-195-0) ´**

**Operateurs ´ [booleens \(ou](#page-231-0) ´ logiques)**

```
> pair := proc (n)
local result ;
```
KO KA (AR) KEN KEN E YOUN
**Chap. IV : [Programma](#page-0-0)tion**

> **Laurent Poinsot**

**[Introduction](#page-7-0)**

**[Procedures](#page-16-0) ´**

**[Instruction](#page-120-0) conditionnelle**

**[Boucle](#page-155-0)** for

**[d'iteration](#page-195-0) ´**

**Operateurs ´ [booleens \(ou](#page-231-0) ´ logiques)**

```
> pair := proc (n)
local result ;
if n \mod 2 = 0 then
```
KO KA (AR) KEN KEN E YOUN

**Chap. IV : [Programma](#page-0-0)tion**

> **Laurent Poinsot**

**[Introduction](#page-7-0)**

**[Procedures](#page-16-0) ´**

**[Instruction](#page-120-0) conditionnelle**

**[Boucle](#page-155-0)** for

**[d'iteration](#page-195-0) ´**

**Operateurs ´ [booleens \(ou](#page-231-0) ´ logiques)**

```
> pair := proc (n)
local result ;
if n \mod 2 = 0 then
result := true ;
```
**KORK ERKER ADA ADA KON** 

**Chap. IV : [Programma](#page-0-0)tion**

> **Laurent Poinsot**

**[Introduction](#page-7-0)**

**[Procedures](#page-16-0) ´**

**[Instruction](#page-120-0) conditionnelle**

**[Boucle](#page-155-0)** for

**[d'iteration](#page-195-0) ´**

**Operateurs ´ [booleens \(ou](#page-231-0) ´ logiques)**

```
> pair := proc (n)
local result ;
if n \mod 2 = 0 then
result := true ;
else
```
**KORK ERKER ADA ADA KON** 

**Chap. IV : [Programma](#page-0-0)tion**

> **Laurent Poinsot**

**[Introduction](#page-7-0)**

**[Procedures](#page-16-0) ´**

**[Instruction](#page-120-0) conditionnelle**

**[Boucle](#page-155-0)** for

**[d'iteration](#page-195-0) ´**

**Operateurs ´ [booleens \(ou](#page-231-0) ´ logiques)**

```
> pair := proc (n)
local result ;
if n \mod 2 = 0 then
result := true ;
else
result := false ;
```
**KORK ERKER ADA ADA KON** 

**Chap. IV : [Programma](#page-0-0)tion**

> **Laurent Poinsot**

**[Introduction](#page-7-0)**

**[Procedures](#page-16-0) ´**

**[Instruction](#page-120-0) conditionnelle**

**[Boucle](#page-155-0)** for

**[d'iteration](#page-195-0) ´**

**Operateurs ´ [booleens \(ou](#page-231-0) ´ logiques)**

```
> pair := proc (n)
local result ;
if n \mod 2 = 0 then
result := true ;
else
result := false ;
end if ;
```
**Chap. IV : [Programma](#page-0-0)tion**

> **Laurent Poinsot**

**[Introduction](#page-7-0)**

**[Procedures](#page-16-0) ´**

**[Instruction](#page-120-0) conditionnelle**

**[Boucle](#page-155-0)** for

**[d'iteration](#page-195-0) ´**

**Operateurs ´ [booleens \(ou](#page-231-0) ´ logiques)**

```
> pair := proc (n)
local result ;
if n \mod 2 = 0 then
result := true ;
else
result := false ;
end if ;
return result ;
```
**Chap. IV : [Programma](#page-0-0)tion**

> **Laurent Poinsot**

**[Introduction](#page-7-0)**

**[Procedures](#page-16-0) ´**

**[Instruction](#page-120-0) conditionnelle**

**[Boucle](#page-155-0)** for

**[d'iteration](#page-195-0) ´**

**Operateurs ´ [booleens \(ou](#page-231-0) ´ logiques)**

```
> pair := proc (n)
local result ;
if n \mod 2 = 0 then
result := true ;
else
result := false ;
end if ;
return result ;
end proc ;
```
**Chap. IV : [Programma](#page-0-0)tion**

> **Laurent Poinsot**

**[Introduction](#page-7-0)**

**[Procedures](#page-16-0) ´**

**[Instruction](#page-120-0) conditionnelle**

**[Boucle](#page-155-0)** for

**[d'iteration](#page-195-0) ´**

**Operateurs ´ [booleens \(ou](#page-231-0) ´ logiques)**

```
> pair := proc (n)
local result ;
if n \mod 2 = 0 then
result := true ;
else
result := false ;
end if ;
return result ;
end proc ;
> pair (6) ;
```
**Chap. IV : [Programma](#page-0-0)tion**

> **Laurent Poinsot**

**[Introduction](#page-7-0)**

**[Procedures](#page-16-0) ´**

**[Instruction](#page-120-0) conditionnelle**

**[Boucle](#page-155-0)** for

**[d'iteration](#page-195-0) ´**

**Operateurs ´ [booleens \(ou](#page-231-0) ´ logiques)**

```
> pair := proc (n)
local result ;
if n \mod 2 = 0 then
result := true ;
else
result := false ;
end if ;
return result ;
end proc ;
> pair (6) ;
```
*true*

**Chap. IV : [Programma](#page-0-0)tion**

> **Laurent Poinsot**

**[Introduction](#page-7-0)**

**[Procedures](#page-16-0) ´**

**[Instruction](#page-120-0) conditionnelle**

**[Boucle](#page-155-0)** for

**[d'iteration](#page-195-0) ´**

**Operateurs ´ [booleens \(ou](#page-231-0) ´ logiques)**

```
> pair := proc (n)
local result ;
if n \mod 2 = 0 then
result := true ;
else
result := false ;
end if ;
return result ;
end proc ;
> pair (6) ;
> pair (15) ;
```
#### *true*

**Chap. IV : [Programma](#page-0-0)tion**

> **Laurent Poinsot**

**[Introduction](#page-7-0)**

**[Procedures](#page-16-0) ´**

**[Instruction](#page-120-0) conditionnelle**

**[Boucle](#page-155-0)** for

**[d'iteration](#page-195-0) ´**

**Operateurs ´ [booleens \(ou](#page-231-0) ´ logiques)**

```
> pair := proc (n)
local result ;
if n \mod 2 = 0 then
result := true ;
else
result := false ;
end if ;
return result ;
end proc ;
> pair (6) ;
> pair (15) ;
```
*true*

*false*

#### **Chap. IV : [Programma](#page-0-0)tion**

**Laurent Poinsot**

**[Introduction](#page-7-0)**

**[Procedures](#page-16-0) ´**

**[Instruction](#page-120-0) condition-**

**[Boucle](#page-155-0)** for

**[d'iteration](#page-195-0) ´**

<span id="page-155-0"></span>**Operateurs ´ [booleens \(ou](#page-231-0) ´ logiques)**

#### La syntaxe de l'instruction d'itération  $for$  est la suivante :

#### **Chap. IV : [Programma](#page-0-0)tion**

**Laurent Poinsot**

**[Introduction](#page-7-0)**

**[Procedures](#page-16-0) ´**

**[Instruction](#page-120-0) condition-**

**[Boucle](#page-155-0)** for

**[d'iteration](#page-195-0) ´**

**Operateurs ´ [booleens \(ou](#page-231-0) ´ logiques)**

# La syntaxe de l'instruction d'itération  $for$  est la suivante : for <compteur> from <début> to <fin> [by <pas>] do

#### **Chap. IV : [Programma](#page-0-0)tion**

**Laurent Poinsot**

**[Introduction](#page-7-0)**

**[Procedures](#page-16-0) ´**

**[Instruction](#page-120-0) condition-**

**[Boucle](#page-155-0)** for

**[d'iteration](#page-195-0) ´**

**Operateurs ´ [booleens \(ou](#page-231-0) ´ logiques)**

## La syntaxe de l'instruction d'itération for est la suivante : for <compteur> from <début> to <fin> [by <pas>] do <instruction1> ;

#### **Chap. IV : [Programma](#page-0-0)tion**

**Laurent Poinsot**

**[Introduction](#page-7-0)**

**[Procedures](#page-16-0) ´**

**[Instruction](#page-120-0) condition-**

**[Boucle](#page-155-0)** for

**[d'iteration](#page-195-0) ´**

**Operateurs ´ [booleens \(ou](#page-231-0) ´ logiques)**

#### La syntaxe de l'instruction d'itération for est la suivante : for <compteur> from <début> to <fin> [by <pas>] do <instruction1> ; <instruction2> ;

#### **Chap. IV : [Programma](#page-0-0)tion**

**Laurent Poinsot**

**[Introduction](#page-7-0)**

**[Procedures](#page-16-0) ´**

**[Instruction](#page-120-0) condition-**

**[Boucle](#page-155-0)** for

**[d'iteration](#page-195-0) ´**

**Operateurs ´ [booleens \(ou](#page-231-0) ´ logiques)**

## La syntaxe de l'instruction d'itération for est la suivante :

**KOD KAD KED KED E VAN** 

for <compteur> from <début> to <fin> [by <pas>] do

<instruction1> ;

<instruction2> ;

...

#### **Chap. IV : [Programma](#page-0-0)tion**

**Laurent Poinsot**

**[Introduction](#page-7-0)**

**[Procedures](#page-16-0) ´**

**[Instruction](#page-120-0) condition-**

**[Boucle](#page-155-0)** for

**[d'iteration](#page-195-0) ´**

**Operateurs ´ [booleens \(ou](#page-231-0) ´ logiques)**

## La syntaxe de l'instruction d'itération for est la suivante :

**KOD KAD KED KED E VAN** 

for <compteur> from <début> to <fin> [by <pas>] do

<instruction1> ;

<instruction2> ;

end do ;

...

#### **Chap. IV : [Programma](#page-0-0)tion**

**Laurent Poinsot**

**[Introduction](#page-7-0)**

**[Procedures](#page-16-0) ´**

**[Instruction](#page-120-0) condition-**

**[Boucle](#page-155-0)** for

**[d'iteration](#page-195-0) ´**

**Operateurs ´ [booleens \(ou](#page-231-0) ´ logiques)**

- 
- 
- 

**K ロ ▶ K 何 ▶ K ヨ ▶ K ヨ ▶** 

 $\equiv$  $2990$ 

#### **Chap. IV : [Programma](#page-0-0)tion**

**Laurent Poinsot**

**[Introduction](#page-7-0)**

**[Procedures](#page-16-0) ´**

**[Instruction](#page-120-0) condition-**

**[Boucle](#page-155-0)** for

**[d'iteration](#page-195-0) ´**

**Operateurs ´ [booleens \(ou](#page-231-0) ´**

- **1** La variable entière <compteur> est incrémentée (de  $+1$ ), en partant de l'entier <début> et jusqu'à l'entier  $<$ fin> inclus:
	-
- 

#### **Chap. IV : [Programma](#page-0-0)tion**

**Laurent Poinsot**

**[Introduction](#page-7-0)**

**[Procedures](#page-16-0) ´**

**[Instruction](#page-120-0) condition-**

**[Boucle](#page-155-0)** for

**[d'iteration](#page-195-0) ´**

**Operateurs ´ [booleens \(ou](#page-231-0) ´**

- **1** La variable entière <compteur> est incrémentée (de  $+1$ ), en partant de l'entier <début> et jusqu'à l'entier  $<$ fin> inclus:
- **2** Si l'instruction optionnelle by est spécifiée, alors la
- 

#### **Chap. IV : [Programma](#page-0-0)tion**

**Laurent Poinsot**

**[Introduction](#page-7-0)**

**[Procedures](#page-16-0) ´**

**[Instruction](#page-120-0) condition-**

#### **[Boucle](#page-155-0)** for

**[d'iteration](#page-195-0) ´**

**Operateurs ´ [booleens \(ou](#page-231-0) ´ logiques)**

- **1** La variable entière <compteur> est incrémentée (de  $+1$ ), en partant de l'entier  $\langle d\psi \rangle$  et jusqu'à l'entier  $<$ fin> inclus:
- **2** Si l'instruction optionnelle by est spécifiée, alors la variable <compteur> est incrémentée de la valeur  $<$ pas>:
	-

#### **Chap. IV : [Programma](#page-0-0)tion**

**Laurent Poinsot**

**[Introduction](#page-7-0)**

**[Procedures](#page-16-0) ´**

**[Instruction](#page-120-0) condition-**

#### **[Boucle](#page-155-0)** for

**Boucle [d'iteration](#page-195-0) ´**

**Operateurs ´ [booleens \(ou](#page-231-0) ´**

- **1** La variable entière <compteur> est incrémentée (de  $+1$ ), en partant de l'entier  $\langle d\psi \rangle$  et jusqu'à l'entier  $<$ fin> inclus:
- **2** Si l'instruction optionnelle by est spécifiée, alors la variable <compteur> est incrémentée de la valeur  $<$ pas>:
- **3** Pour chaque valeur de la variable <compteur>, les

#### **Chap. IV : [Programma](#page-0-0)tion**

**Laurent Poinsot**

**[Introduction](#page-7-0)**

**[Procedures](#page-16-0) ´**

**[Instruction](#page-120-0) condition-**

#### **[Boucle](#page-155-0)** for

**Boucle [d'iteration](#page-195-0) ´**

**Operateurs ´ [booleens \(ou](#page-231-0) ´ logiques)**

- **1** La variable entière <compteur> est incrémentée (de  $+1$ ), en partant de l'entier  $\langle d\psi \rangle$  et jusqu'à l'entier  $<$ fin> inclus:
- **2** Si l'instruction optionnelle by est spécifiée, alors la variable <compteur> est incrémentée de la valeur  $<$ pas>:
- **3** Pour chaque valeur de la variable <compteur>, les instructions <instruction1>, <instruction2>, ... sont exécutées :

#### **Chap. IV : [Programma](#page-0-0)tion**

**Laurent Poinsot**

**[Introduction](#page-7-0)**

**[Procedures](#page-16-0) ´**

**[Instruction](#page-120-0) conditionnelle**

#### **[Boucle](#page-155-0)** for

**Boucle [d'iteration](#page-195-0) ´**

**Operateurs ´ [booleens \(ou](#page-231-0) ´ logiques)**

- **1** La variable entière <compteur> est incrémentée (de  $+1$ ), en partant de l'entier  $\langle$ début $\rangle$  et jusqu'à l'entier  $<$ fin> inclus:
- **2** Si l'instruction optionnelle by est spécifiée, alors la variable <compteur> est incrémentée de la valeur  $<$ pas>:
- **3** Pour chaque valeur de la variable <compteur>, les instructions <instruction1>, <instruction2>, ... sont exécutées ;
- **4** Une fois que <compteur> est strictement supérieur à  $\langle$ fin>, la boucle s'arrête et l'exécution du programme reprend après ce qui suit l'instruction finale "end do;".

#### **Chap. IV : [Programma](#page-0-0)tion**

**Laurent Poinsot**

**[Introduction](#page-7-0)**

**[Procedures](#page-16-0) ´**

**[Instruction](#page-120-0) condition-**

**[Boucle](#page-155-0)** for

**[d'iteration](#page-195-0) ´**

**Operateurs ´ [booleens \(ou](#page-231-0) ´ logiques)**

```
Un petit exemple qui calcule, à l'aide d'une boucle for, la
\textsf{some} \sum i * n = 1 * n + 2 * n + \cdots + k * n où les entiers n
```
 $2Q$ 

#### **Chap. IV : [Programma](#page-0-0)tion**

**Laurent Poinsot**

**[Introduction](#page-7-0)**

**[Procedures](#page-16-0) ´**

**[Instruction](#page-120-0) condition-**

**[Boucle](#page-155-0)** for

**[d'iteration](#page-195-0) ´**

**Operateurs ´ [booleens \(ou](#page-231-0) ´ logiques)**

# Un petit exemple qui calcule, à l'aide d'une boucle for, la  $\textsf{some} \sum i * n = 1 * n + 2 * n + \cdots + k * n \text{ où } \textsf{les entiers } n$

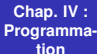

**Laurent Poinsot**

**[Introduction](#page-7-0)**

**[Procedures](#page-16-0) ´**

**[Instruction](#page-120-0) condition-**

**[Boucle](#page-155-0)** for

**[d'iteration](#page-195-0) ´**

**Operateurs ´ [booleens \(ou](#page-231-0) ´ logiques)**

```
Un petit exemple qui calcule, à l'aide d'une boucle for, la
\textsf{some}\sum i * n = 1 * n + 2 * n + \cdots + k * n où les entiers n
          k
i=1
et k sont choisis par l'utilisateur :
```
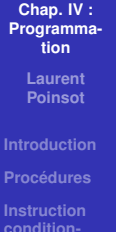

```
Boucle for
```

```
d'iteration ´
```
**Operateurs ´ [booleens \(ou](#page-231-0) ´ logiques)**

```
Un petit exemple qui calcule, à l'aide d'une boucle for, la
\textsf{some} \sum i * n = 1 * n + 2 * n + \cdots + k * n \text{ où les entiers } nk
         i=1et k sont choisis par l'utilisateur :
```

```
Chap. IV :
Programma-
    tion
```
**Laurent Poinsot**

**[Introduction](#page-7-0)**

**[Procedures](#page-16-0) ´**

**[Instruction](#page-120-0) condition-**

**[Boucle](#page-155-0)** for

**[d'iteration](#page-195-0) ´**

**Operateurs ´ [booleens \(ou](#page-231-0) ´ logiques)**

```
Un petit exemple qui calcule, à l'aide d'une boucle for, la
\textsf{some} \sum i * n = 1 * n + 2 * n + \cdots + k * n \text{ où les entiers } nk
i=1
et k sont choisis par l'utilisateur :
> somme := proc (n, k)
```

```
Chap. IV :
Programma-
    tion
```

```
Laurent
Poinsot
```

```
Introduction
```

```
Procedures ´
```

```
Instruction
condition-
```

```
Boucle for
```

```
d'iteration ´
```
**Operateurs ´ [booleens \(ou](#page-231-0) ´ logiques)**

```
Un petit exemple qui calcule, à l'aide d'une boucle for, la
\textsf{some} \sum i * n = 1 * n + 2 * n + \cdots + k * n \text{ où les entiers } nk
i=1
et k sont choisis par l'utilisateur :
> somme := proc (n, k)local S,i ;
```
**Chap. IV : [Programma](#page-0-0)tion**

> **Laurent Poinsot**

**[Introduction](#page-7-0)**

**[Procedures](#page-16-0) ´**

**[Instruction](#page-120-0) condition-**

**[Boucle](#page-155-0)** for

**[d'iteration](#page-195-0) ´**

**Operateurs ´ [booleens \(ou](#page-231-0) ´ logiques)**

```
Un petit exemple qui calcule, à l'aide d'une boucle for, la
\textsf{some} \sum i * n = 1 * n + 2 * n + \cdots + k * n \text{ où les entiers } nk
i=1
et k sont choisis par l'utilisateur :
> somme := proc (n, k)local S,i ;
S := 0 ;
```
**Chap. IV : [Programma](#page-0-0)tion**

> **Laurent Poinsot**

**[Introduction](#page-7-0)**

**[Procedures](#page-16-0) ´**

**[Instruction](#page-120-0) conditionnelle**

**[Boucle](#page-155-0)** for

**[d'iteration](#page-195-0) ´**

**Operateurs ´ [booleens \(ou](#page-231-0) ´ logiques)**

```
Un petit exemple qui calcule, à l'aide d'une boucle for, la
\textsf{some} \sum i * n = 1 * n + 2 * n + \cdots + k * n \text{ où les entiers } nk
i=1
et k sont choisis par l'utilisateur :
> somme := proc (n, k)local S,i ;
S := 0 ;
for i from 1 to k do
```

```
Chap. IV :
Programma-
   tion
```
**Laurent Poinsot**

```
Introduction
```
**[Procedures](#page-16-0) ´**

```
Instruction
condition-
nelle
```
**[Boucle](#page-155-0)** for

**[d'iteration](#page-195-0) ´**

**Operateurs ´ [booleens \(ou](#page-231-0) ´ logiques)**

```
Un petit exemple qui calcule, à l'aide d'une boucle for, la
\textsf{some} \sum i * n = 1 * n + 2 * n + \cdots + k * n \text{ où les entiers } nk
i=1
et k sont choisis par l'utilisateur :
> somme := proc (n, k)local S,i ;
S := 0 ;
for i from 1 to k do
S := S + i * n;
```

```
Chap. IV :
Programma-
   tion
```

```
Laurent
Poinsot
```

```
Introduction
```

```
Procedures ´
```

```
Instruction
condition-
nelle
```

```
Boucle for
```

```
d'iteration ´
```
**Operateurs ´ [booleens \(ou](#page-231-0) ´ logiques)**

```
Un petit exemple qui calcule, à l'aide d'une boucle for, la
\textsf{some} \sum i * n = 1 * n + 2 * n + \cdots + k * n \text{ où les entiers } nk
i=1
et k sont choisis par l'utilisateur :
> somme := proc (n, k)local S,i ;
S := 0 ;
for i from 1 to k do
S := S + i * n;end do ;
```

```
Chap. IV :
Programma-
   tion
```

```
Laurent
Poinsot
```

```
Introduction
```

```
Procedures ´
```

```
Instruction
condition-
nelle
```

```
Boucle for
```

```
d'iteration ´
```
**Operateurs ´ [booleens \(ou](#page-231-0) ´ logiques)**

```
Un petit exemple qui calcule, à l'aide d'une boucle for, la
\textsf{some} \sum i * n = 1 * n + 2 * n + \cdots + k * n \text{ où les entiers } nk
i=1
et k sont choisis par l'utilisateur :
> somme := proc (n, k)local S,i ;
S := 0 ;
for i from 1 to k do
S := S + i * n;end do ;
return S ;
```

```
Chap. IV :
Programma-
   tion
```

```
Laurent
Poinsot
```

```
Introduction
```

```
Procedures ´
```

```
Instruction
condition-
nelle
```

```
Boucle for
```

```
d'iteration ´
```
**Operateurs ´ [booleens \(ou](#page-231-0) ´ logiques)**

```
Un petit exemple qui calcule, à l'aide d'une boucle for, la
\textsf{some} \sum i * n = 1 * n + 2 * n + \cdots + k * n \text{ où les entiers } nk
i=1
et k sont choisis par l'utilisateur :
> somme := proc (n, k)local S,i ;
S := 0 ;
for i from 1 to k do
S := S + i * n;
end do ;
return S ;
end proc ;
                              12
```
```
Chap. IV :
Programma-
   tion
```

```
Laurent
Poinsot
```

```
Introduction
```

```
Procedures ´
```

```
Instruction
condition-
nelle
```

```
Boucle for
```

```
d'iteration ´
```
**Operateurs ´ [booleens \(ou](#page-231-0) ´ logiques)**

```
Un petit exemple qui calcule, à l'aide d'une boucle for, la
\textsf{some} \sum i * n = 1 * n + 2 * n + \cdots + k * n \text{ où les entiers } nk
i=1
et k sont choisis par l'utilisateur :
> somme := proc (n, k)local S,i ;
S := 0 ;
for i from 1 to k do
S := S + i * n;
end do ;
return S ;
end proc ;
> somme (2, 3);
                              12
```

```
Chap. IV :
Programma-
   tion
```

```
Laurent
Poinsot
```

```
Introduction
```

```
Procedures ´
```

```
Instruction
condition-
nelle
```

```
Boucle for
```

```
d'iteration ´
```
**Operateurs ´ [booleens \(ou](#page-231-0) ´ logiques)**

```
Un petit exemple qui calcule, à l'aide d'une boucle for, la
\textsf{some} \sum i * n = 1 * n + 2 * n + \cdots + k * n \text{ où les entiers } nk
i=1
et k sont choisis par l'utilisateur :
> somme := proc (n, k)local S,i ;
S := 0 ;
for i from 1 to k do
S := S + i * n;
end do ;
return S ;
end proc ;
> somme (2, 3);
                              12
```
#### **Chap. IV : [Programma](#page-0-0)tion**

**Laurent Poinsot**

**[Introduction](#page-7-0)**

**[Procedures](#page-16-0) ´**

**[Instruction](#page-120-0) condition-**

#### **[Boucle](#page-155-0)** for

**[d'iteration](#page-195-0) ´**

**Operateurs ´ [booleens \(ou](#page-231-0) ´**

**Chap. IV : [Programma](#page-0-0)tion**

> **Laurent Poinsot**

**[Introduction](#page-7-0)**

**[Procedures](#page-16-0) ´**

**[Instruction](#page-120-0) condition-**

**[Boucle](#page-155-0)** for

**[d'iteration](#page-195-0) ´**

**Operateurs ´ [booleens \(ou](#page-231-0) ´** Quand on "entre" dans la boucle, *S* vaut 0 et *i* prend la

**KOD KAD KED KED E VOOR** 

#### **Chap. IV : [Programma](#page-0-0)tion**

**Laurent Poinsot**

**[Introduction](#page-7-0)**

**[Procedures](#page-16-0) ´**

**[Instruction](#page-120-0) condition-**

#### **[Boucle](#page-155-0)** for

**[d'iteration](#page-195-0) ´**

**Operateurs ´ [booleens \(ou](#page-231-0) ´**

# Quand on "entre" dans la boucle, *S* vaut 0 et *i* prend la **valeur 1.** Puis on calcule  $S + i * n = 0 + 1 * 2 = 2$  que l'on

#### **Chap. IV : [Programma](#page-0-0)tion**

**Laurent Poinsot**

**[Introduction](#page-7-0)**

**[Procedures](#page-16-0) ´**

**[Instruction](#page-120-0) condition-**

**[Boucle](#page-155-0)** for

**[d'iteration](#page-195-0) ´**

**Operateurs ´ [booleens \(ou](#page-231-0) ´ logiques)**

Quand on "entre" dans la boucle, *S* vaut 0 et *i* prend la valeur 1. Puis on calcule  $S + i * n = 0 + 1 * 2 = 2$  que l'on affecte à *S* (qui vaut donc maintenant 2). Puis on passe au

**KOD KAD KED KED E VOOR** 

#### **Chap. IV : [Programma](#page-0-0)tion**

**Laurent Poinsot**

**[Introduction](#page-7-0)**

**[Procedures](#page-16-0) ´**

**[Instruction](#page-120-0) condition-**

#### **[Boucle](#page-155-0)** for

**[d'iteration](#page-195-0) ´**

**Operateurs ´ [booleens \(ou](#page-231-0) ´ logiques)**

Quand on "entre" dans la boucle, *S* vaut 0 et *i* prend la valeur 1. Puis on calcule  $S + i * n = 0 + 1 * 2 = 2$  que l'on affecte à *S* (qui vaut donc maintenant 2). Puis on passe au **pas suivant :**  $i := i + 1 = 2$  et on calcule

#### **Chap. IV : [Programma](#page-0-0)tion**

**Laurent Poinsot**

**[Introduction](#page-7-0)**

**[Procedures](#page-16-0) ´**

**[Instruction](#page-120-0) condition-**

**[Boucle](#page-155-0)** for

**[d'iteration](#page-195-0) ´**

**Operateurs ´ [booleens \(ou](#page-231-0) ´ logiques)**

Quand on "entre" dans la boucle, *S* vaut 0 et *i* prend la valeur 1. Puis on calcule  $S + i * n = 0 + 1 * 2 = 2$  que l'on affecte a` *S* (qui vaut donc maintenant 2). Puis on passe au pas suivant :  $i := i + 1 = 2$  et on calcule  $S := S + i * n = 2 + 2 * 2 = 6$ . Puis on passe au pas suivant :

#### **Chap. IV : [Programma](#page-0-0)tion**

**Laurent Poinsot**

**[Introduction](#page-7-0)**

**[Procedures](#page-16-0) ´**

**[Instruction](#page-120-0) condition-**

#### **[Boucle](#page-155-0)** for

**[d'iteration](#page-195-0) ´**

**Operateurs ´ [booleens \(ou](#page-231-0) ´ logiques)**

Quand on "entre" dans la boucle, *S* vaut 0 et *i* prend la valeur 1. Puis on calcule  $S + i * n = 0 + 1 * 2 = 2$  que l'on affecte a` *S* (qui vaut donc maintenant 2). Puis on passe au pas suivant :  $i := i + 1 = 2$  et on calcule  $S := S + i * n = 2 + 2 * 2 = 6$ . Puis on passe au pas suivant :  $\bm{i} = \bm{3}$  et on calcule  $S := S + i * n = 6 + 3 * 2 = 12$ . Puisqu'on est arrivé à  $i = 3 = k$ , on arrête l'exécution de la boucle for

#### **Chap. IV : [Programma](#page-0-0)tion**

**Laurent Poinsot**

**[Introduction](#page-7-0)**

**[Procedures](#page-16-0) ´**

**[Instruction](#page-120-0) condition-**

#### **[Boucle](#page-155-0)** for

**[d'iteration](#page-195-0) ´**

**Operateurs ´ [booleens \(ou](#page-231-0) ´ logiques)**

Quand on "entre" dans la boucle, *S* vaut 0 et *i* prend la valeur 1. Puis on calcule  $S + i * n = 0 + 1 * 2 = 2$  que l'on affecte a` *S* (qui vaut donc maintenant 2). Puis on passe au pas suivant :  $i := i + 1 = 2$  et on calcule

 $S := S + i * n = 2 + 2 * 2 = 6$ . Puis on passe au pas suivant :

 $i = 3$  et on calcule  $S := S + i * n = 6 + 3 * 2 = 12$ . Puisqu'on

est arrivé à  $i = 3 = k$ , on arrête l'exécution de la boucle  $for$ 

#### **Chap. IV : [Programma](#page-0-0)tion**

**Laurent Poinsot**

**[Introduction](#page-7-0)**

**[Procedures](#page-16-0) ´**

**[Instruction](#page-120-0) condition-**

#### **[Boucle](#page-155-0)** for

**[d'iteration](#page-195-0) ´**

**Operateurs ´ [booleens \(ou](#page-231-0) ´ logiques)**

Quand on "entre" dans la boucle, *S* vaut 0 et *i* prend la valeur 1. Puis on calcule  $S + i * n = 0 + 1 * 2 = 2$  que l'on affecte a` *S* (qui vaut donc maintenant 2). Puis on passe au pas suivant :  $i := i + 1 = 2$  et on calcule  $S := S + i * n = 2 + 2 * 2 = 6$ . Puis on passe au pas suivant :  $i = 3$  et on calcule  $S := S + i * n = 6 + 3 * 2 = 12$ . Puisqu'on

**est arrivé à**  $i = 3 = k$ **,** on arrête l'exécution de la boucle for

#### **Chap. IV : [Programma](#page-0-0)tion**

**Laurent Poinsot**

**[Introduction](#page-7-0)**

**[Procedures](#page-16-0) ´**

**[Instruction](#page-120-0) condition-**

#### **[Boucle](#page-155-0)** for

**[d'iteration](#page-195-0) ´**

**Operateurs ´ [booleens \(ou](#page-231-0) ´ logiques)**

Quand on "entre" dans la boucle, *S* vaut 0 et *i* prend la valeur 1. Puis on calcule  $S + i * n = 0 + 1 * 2 = 2$  que l'on affecte a` *S* (qui vaut donc maintenant 2). Puis on passe au pas suivant :  $i := i + 1 = 2$  et on calcule

 $S := S + i * n = 2 + 2 * 2 = 6$ . Puis on passe au pas suivant :

 $i = 3$  et on calcule  $S := S + i * n = 6 + 3 * 2 = 12$ . Puisqu'on est arrivé à  $i = 3 = k$ , on arrête l'exécution de la boucle  $for$ 

#### **Chap. IV : [Programma](#page-0-0)tion**

**Laurent Poinsot**

**[Introduction](#page-7-0)**

**[Procedures](#page-16-0) ´**

**[Instruction](#page-120-0) condition-**

**[Boucle](#page-155-0)** for

**[d'iteration](#page-195-0) ´**

**Operateurs ´ [booleens \(ou](#page-231-0) ´ logiques)**

Quand on "entre" dans la boucle, *S* vaut 0 et *i* prend la valeur 1. Puis on calcule  $S + i * n = 0 + 1 * 2 = 2$  que l'on affecte a` *S* (qui vaut donc maintenant 2). Puis on passe au pas suivant :  $i := i + 1 = 2$  et on calcule  $S := S + i * n = 2 + 2 * 2 = 6$ . Puis on passe au pas suivant :

 $i = 3$  et on calcule  $S := S + i * n = 6 + 3 * 2 = 12$ . Puisqu'on est arrivé à  $i = 3 = k$ , on arrête l'exécution de la boucle  $for$ et on reprend l'exécution du programme après le "end

 $\alpha$  ;", soit, dans notre exemple, on exécute "return S;".

#### **Chap. IV : [Programma](#page-0-0)tion**

**Laurent Poinsot**

**[Introduction](#page-7-0)**

**[Procedures](#page-16-0) ´**

**[Instruction](#page-120-0) condition-**

**[Boucle](#page-155-0)** for

**[d'iteration](#page-195-0) ´**

**Operateurs ´ [booleens \(ou](#page-231-0) ´ logiques)**

Quand on "entre" dans la boucle, *S* vaut 0 et *i* prend la valeur 1. Puis on calcule  $S + i * n = 0 + 1 * 2 = 2$  que l'on affecte à *S* (qui vaut donc maintenant 2). Puis on passe au pas suivant :  $i := i + 1 = 2$  et on calcule  $S := S + i * n = 2 + 2 * 2 = 6$ . Puis on passe au pas suivant :  $i = 3$  et on calcule  $S := S + i * n = 6 + 3 * 2 = 12$ . Puisqu'on est arrivé à  $i = 3 = k$ , on arrête l'exécution de la boucle  $for$ et on reprend l'exécution du programme après le "end

do ;", soit, dans notre exemple, on exécute "return S ;".

#### **Chap. IV : [Programma](#page-0-0)tion**

**Laurent Poinsot**

**[Introduction](#page-7-0)**

**[Procedures](#page-16-0) ´**

**[Instruction](#page-120-0) condition-**

**[Boucle](#page-155-0)** for

**Boucle [d'iteration](#page-195-0) ´** while

**Operateurs ´ [booleens \(ou](#page-231-0) ´**

# La syntaxe de la boucle while est la suivante :

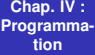

**Laurent Poinsot**

**[Introduction](#page-7-0)**

**[Procedures](#page-16-0) ´**

**[Instruction](#page-120-0) condition-**

**[Boucle](#page-155-0)** for

**Boucle [d'iteration](#page-195-0) ´** while

<span id="page-195-0"></span>**Operateurs ´ [booleens \(ou](#page-231-0) ´**

#### La syntaxe de la boucle while est la suivante :

> while <condition> do

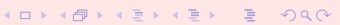

#### **Chap. IV : [Programma](#page-0-0)tion**

**Laurent Poinsot**

**[Introduction](#page-7-0)**

**[Procedures](#page-16-0) ´**

**[Instruction](#page-120-0) condition-**

**[Boucle](#page-155-0)** for

**Boucle [d'iteration](#page-195-0) ´** while

**Operateurs ´ [booleens \(ou](#page-231-0) ´**

#### La syntaxe de la boucle while est la suivante :

> while <condition> do

<instruction1> ;

#### **Chap. IV : [Programma](#page-0-0)tion**

**Laurent Poinsot**

**[Introduction](#page-7-0)**

**[Procedures](#page-16-0) ´**

**[Instruction](#page-120-0) condition-**

**[Boucle](#page-155-0)** for

**Boucle [d'iteration](#page-195-0) ´** while

**Operateurs ´ [booleens \(ou](#page-231-0) ´ logiques)**

### La syntaxe de la boucle while est la suivante :

**KOD KAD KED KED E VAN** 

> while <condition> do

<instruction1> ;

<instruction2> ;

#### **Chap. IV : [Programma](#page-0-0)tion**

**Laurent Poinsot**

**[Introduction](#page-7-0)**

**[Procedures](#page-16-0) ´**

**[Instruction](#page-120-0) condition-**

**[Boucle](#page-155-0)** for

**Boucle [d'iteration](#page-195-0) ´** while

**Operateurs ´ [booleens \(ou](#page-231-0) ´ logiques)**

### La syntaxe de la boucle while est la suivante :

**KOD KAD KED KED E VAN** 

> while <condition> do

<instruction1> ;

<instruction2> ;

...

#### **Chap. IV : [Programma](#page-0-0)tion**

**Laurent Poinsot**

**[Introduction](#page-7-0)**

**[Procedures](#page-16-0) ´**

**[Instruction](#page-120-0) condition-**

**[Boucle](#page-155-0)** for

**Boucle [d'iteration](#page-195-0) ´** while

**Operateurs ´ [booleens \(ou](#page-231-0) ´ logiques)**

### La syntaxe de la boucle while est la suivante :

**KOD KAD KED KED E VAN** 

> while <condition> do

```
<instruction1> ;
```

```
<instruction2> ;
```
end do ;

...

### **Explications**

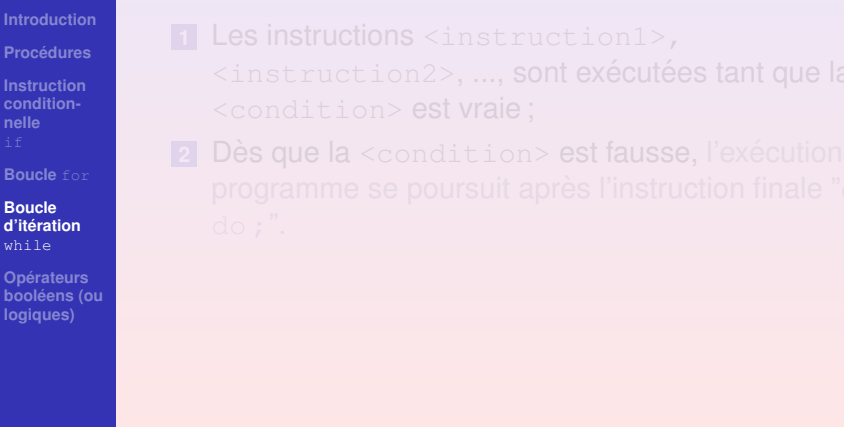

KOXK@XKEXKEX E DAQ

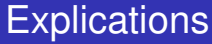

#### **Chap. IV : [Programma](#page-0-0)tion**

**Laurent Poinsot**

#### **[Introduction](#page-7-0)**

**[Procedures](#page-16-0) ´**

**[Instruction](#page-120-0) condition-**

**[Boucle](#page-155-0)** for

#### **Boucle [d'iteration](#page-195-0) ´** while

**Operateurs ´ [booleens \(ou](#page-231-0) ´ logiques)**

#### **1** Les instructions <instruction1>,  $\langle$ instruction2>, ..., sont exécutées tant que la <condition> est vraie ;

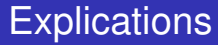

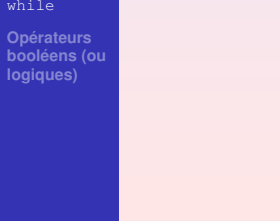

**[Boucle](#page-155-0)** for

#### **Boucle [d'iteration](#page-195-0) ´** while

**Operateurs ´ [booleens \(ou](#page-231-0) ´**

### **1** Les instructions <instruction1>,

 $\langle$ instruction2>, ..., sont exécutées tant que la <condition> est vraie ;

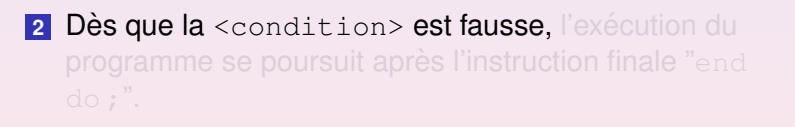

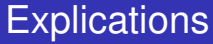

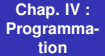

**Laurent Poinsot**

#### **[Introduction](#page-7-0)**

**[Procedures](#page-16-0) ´**

**[Instruction](#page-120-0) condition-**

**Boucle [d'iteration](#page-195-0) ´** while

**Operateurs ´ [booleens \(ou](#page-231-0) ´**

#### **1** Les instructions <instruction1>,

 $\langle$ instruction2>, ..., sont exécutées tant que la <condition> est vraie ;

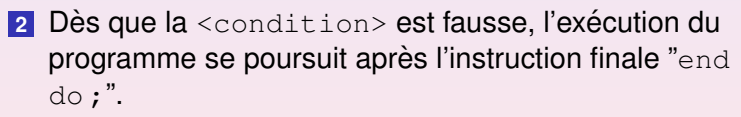

**Chap. IV : [Programma](#page-0-0)tion**

> **Laurent Poinsot**

**[Introduction](#page-7-0)**

**[Procedures](#page-16-0) ´**

**[Instruction](#page-120-0) condition-**

**[Boucle](#page-155-0)** for

**Boucle [d'iteration](#page-195-0) ´** while

**Operateurs ´ [booleens \(ou](#page-231-0) ´**

```
entier n : ∑i :
```
**Chap. IV : [Programma](#page-0-0)tion**

> **Laurent Poinsot**

**[Introduction](#page-7-0)**

**[Procedures](#page-16-0) ´**

**[Instruction](#page-120-0) condition-**

**[Boucle](#page-155-0)** for

**Boucle [d'iteration](#page-195-0) ´** while

**Operateurs ´ [booleens \(ou](#page-231-0) ´ logiques)**

```
Calcule de la somme des entiers strictement inférieurs à un
entier n : \sum^{n-1} i :i-1
```
#### **Chap. IV : [Programma](#page-0-0)tion**

**Laurent Poinsot**

**[Introduction](#page-7-0)**

**[Procedures](#page-16-0) ´**

**[Instruction](#page-120-0) condition-**

**[Boucle](#page-155-0)** for

**Boucle [d'iteration](#page-195-0) ´** while

**Operateurs ´ [booleens \(ou](#page-231-0) ´ logiques)**

Calcule de la somme des entiers strictement inférieurs à un entier  $n : \sum^{n-1} i :$  $i-1$  $>$  somme  $:=$  proc (n)

#### **Chap. IV : [Programma](#page-0-0)tion**

**Laurent Poinsot**

**[Introduction](#page-7-0)**

**[Procedures](#page-16-0) ´**

**[Instruction](#page-120-0) condition-**

**[Boucle](#page-155-0)** for

**Boucle [d'iteration](#page-195-0) ´** while

**Operateurs ´ [booleens \(ou](#page-231-0) ´ logiques)**

```
Calcule de la somme des entiers strictement inférieurs à un
entier n : \sum^{n-1} i :i-1> somme := proc (n)
local S, i;
```
#### **Chap. IV : [Programma](#page-0-0)tion**

**Laurent Poinsot**

**[Introduction](#page-7-0)**

**[Procedures](#page-16-0) ´**

**[Instruction](#page-120-0) condition-**

**[Boucle](#page-155-0)** for

**Boucle [d'iteration](#page-195-0) ´** while

**Operateurs ´ [booleens \(ou](#page-231-0) ´ logiques)**

# Calcule de la somme des entiers strictement inférieurs à un entier  $n : \sum^{n-1} i :$  $i-1$  $>$  somme  $:=$  proc (n) local S, i;  $i := 1;$

#### **Chap. IV : [Programma](#page-0-0)tion**

**Laurent Poinsot**

**[Introduction](#page-7-0)**

**[Procedures](#page-16-0) ´**

**[Instruction](#page-120-0) condition-**

**[Boucle](#page-155-0)** for

**Boucle [d'iteration](#page-195-0) ´** while

**Operateurs ´ [booleens \(ou](#page-231-0) ´ logiques)**

## Calcule de la somme des entiers strictement inférieurs à un entier  $n : \sum^{n-1} i :$  $i-1$  $>$  somme  $:=$  proc (n) local S, i;  $i := 1;$  $S := 0;$

#### **Chap. IV : [Programma](#page-0-0)tion**

**Laurent Poinsot**

**[Introduction](#page-7-0)**

**[Procedures](#page-16-0) ´**

**[Instruction](#page-120-0) condition-**

**[Boucle](#page-155-0)** for

**Boucle [d'iteration](#page-195-0) ´** while

**Operateurs ´ [booleens \(ou](#page-231-0) ´ logiques)**

### Calcule de la somme des entiers strictement inférieurs à un entier  $n : \sum^{n-1} i :$  $i-1$  $>$  somme  $:=$  proc (n) local S, i;  $i := 1;$  $S := 0;$ while i<n do

#### **Chap. IV : [Programma](#page-0-0)tion**

**Laurent Poinsot**

**[Introduction](#page-7-0)**

**[Procedures](#page-16-0) ´**

**[Instruction](#page-120-0) condition-**

**[Boucle](#page-155-0)** for

**Boucle [d'iteration](#page-195-0) ´** while

**Operateurs ´ [booleens \(ou](#page-231-0) ´ logiques)**

### Calcule de la somme des entiers strictement inférieurs à un entier  $n : \sum^{n-1} i :$  $i-1$  $>$  somme  $:=$  proc (n) local S, i;  $i := 1;$  $S := 0;$ while i<n do  $S := S + i;$

#### **Chap. IV : [Programma](#page-0-0)tion**

**Laurent Poinsot**

**[Introduction](#page-7-0)**

**[Procedures](#page-16-0) ´**

**[Instruction](#page-120-0) condition-**

**[Boucle](#page-155-0)** for

**Boucle [d'iteration](#page-195-0) ´** while

**Operateurs ´ [booleens \(ou](#page-231-0) ´ logiques)**

Calcule de la somme des entiers strictement inférieurs à un entier  $n : \sum^{n-1} i :$  $i-1$  $>$  somme  $:=$  proc (n) local S, i;  $i := 1;$  $S := 0;$ while i<n do  $S := S + i;$  $i := i+1;$ 

#### **Chap. IV : [Programma](#page-0-0)tion**

**Laurent Poinsot**

**[Introduction](#page-7-0)**

**[Procedures](#page-16-0) ´**

**[Instruction](#page-120-0) condition-**

**[Boucle](#page-155-0)** for

**Boucle [d'iteration](#page-195-0) ´** while

**Operateurs ´ [booleens \(ou](#page-231-0) ´ logiques)**

Calcule de la somme des entiers strictement inférieurs à un entier  $n : \sum^{n-1} i :$  $i-1$  $>$  somme  $:=$  proc (n) local S, i;  $i := 1;$  $S := 0;$ while i<n do  $S := S+i;$  $i := i+1;$ end do ;

#### **Chap. IV : [Programma](#page-0-0)tion**

**Laurent Poinsot**

**[Introduction](#page-7-0)**

**[Procedures](#page-16-0) ´**

**[Instruction](#page-120-0) condition-**

**[Boucle](#page-155-0)** for

**Boucle [d'iteration](#page-195-0) ´** while

**Operateurs ´ [booleens \(ou](#page-231-0) ´ logiques)**

Calcule de la somme des entiers strictement inférieurs à un entier  $n : \sum^{n-1} i :$  $i-1$  $>$  somme  $:=$  proc (n) local S, i;  $i := 1;$  $S := 0;$ while i<n do  $S := S+i;$  $i := i+1;$ end do ; return S ;

#### **Chap. IV : [Programma](#page-0-0)tion**

**Laurent Poinsot**

**[Introduction](#page-7-0)**

**[Procedures](#page-16-0) ´**

**[Instruction](#page-120-0) condition-**

**[Boucle](#page-155-0)** for

**Boucle [d'iteration](#page-195-0) ´** while

**Operateurs ´ [booleens \(ou](#page-231-0) ´ logiques)**

Calcule de la somme des entiers strictement inférieurs à un entier  $n : \sum^{n-1} i :$  $i-1$  $>$  somme  $:=$  proc (n) local S, i;  $i := 1;$  $S := 0;$ while i<n do  $S := S + i;$  $i := i+1;$ end do ; return S ; end proc ;
Laurent **Poinsot** 

Introduction

Procédures

Instruction condition-

Boucle for

**Boucle** d'itération  $wh11a$ 

**Opérateurs** booléens (ou

K ロ ▶ K (日 ) K (日 ) K (日 ) K (日 ) K (日 ) K (日 ) K (日 ) K (日 ) K (日 ) X (日 )

Laurent **Poinsot** 

Introduction

**Procédures** 

Instruction condition-

Boucle for

**Boucle** d'itération  $whila$ 

booléens (ou logiques)

Cette même procédure écrite avec une boucle for en lieu et place de la boucle while prend la forme suivante :

Laurent **Poinsot** 

Introduction

**Procédures** 

Instruction condition-

Boucle for

**Boucle** d'itération  $whila$ 

booléens (ou logiques)

Cette même procédure écrite avec une boucle for en lieu et place de la boucle while prend la forme suivante :

```
> somme := proc (n)
```
Laurent **Poinsot** 

Introduction

**Procédures** 

Instruction condition-

Boucle for

**Boucle** d'itération  $whila$ 

**Opérateurs** booléens (ou logiques)

Cette même procédure écrite avec une boucle for en lieu et place de la boucle while prend la forme suivante :

```
> somme := proc (n)
local S, i;
```
Laurent **Poinsot** 

Introduction

**Procédures** 

Instruction condition-

Boucle for

**Boucle** d'itération  $whila$ 

**Opérateurs** booléens (ou logiques)

Cette même procédure écrite avec une boucle for en lieu et place de la boucle while prend la forme suivante :

```
> somme := proc (n)
local S, i;S := 0:
```
Laurent **Poinsot** 

Introduction

**Procédures** 

Instruction condition-

Boucle for

**Boucle** d'itération  $whila$ 

**Opérateurs** booléens (ou logiques)

Cette même procédure écrite avec une boucle for en lieu et place de la boucle while prend la forme suivante :

```
> somme := proc (n)
local S, i;S := 0:for i from 1 to n-1 do
```
Laurent **Poinsot** 

Introduction

**Procédures** 

Instruction condition-

Boucle for

**Boucle** d'itération  $whila$ 

**Opérateurs** booléens (ou logiques)

Cette même procédure écrite avec une boucle for en lieu et place de la boucle while prend la forme suivante :

```
> somme := proc (n)
local S, i;S := 0:for i from 1 to n-1 do
S := S+i;
```
Laurent **Poinsot** 

Introduction

**Procédures** 

Instruction condition-

Boucle for

**Boucle** d'itération  $whila$ 

**Opérateurs** booléens (ou logiques)

Cette même procédure écrite avec une boucle for en lieu et place de la boucle while prend la forme suivante :

```
> somme := proc (n)
local S, i;S := 0:for i from 1 to n-1 do
S := S + i:
end do;
```
Laurent **Poinsot** 

Introduction

**Procédures** 

Instruction condition-

Boucle for

**Boucle** d'itération  $whila$ 

**Opérateurs** booléens (ou logiques)

Cette même procédure écrite avec une boucle for en lieu et place de la boucle while prend la forme suivante :

```
> somme := proc (n)
local S, i;S := 0:for i from 1 to n-1 do
S := S+i;end do;
return S;
```
Laurent **Poinsot** 

Introduction

**Procédures** 

Instruction condition-

Boucle for

**Boucle** d'itération  $whila$ 

**Opérateurs** booléens (ou logiques)

Cette même procédure écrite avec une boucle for en lieu et place de la boucle while prend la forme suivante :

```
> somme := proc (n)
local S, i;S := 0:for i from 1 to n-1 do
S := S + i:
end do;
return S;
end proc;
```
**KELKALKELKEL & MAG** 

#### **Chap. IV : [Programma](#page-0-0)tion**

**Laurent Poinsot**

**[Introduction](#page-7-0)**

**[Procedures](#page-16-0) ´**

**[Instruction](#page-120-0) condition-**

**Boucle [d'iteration](#page-195-0) ´** while

**Operateurs ´ [booleens \(ou](#page-231-0) ´ logiques)**

### On remarque donc que dans un  $while$  il est nécessaire d'initialiser le compteur de la boucle (dans l'exemple :

 $i := 1$ ) et de gérer soi-même l'incrémentation de ce

#### **Chap. IV : [Programma](#page-0-0)tion**

**Laurent Poinsot**

**[Introduction](#page-7-0)**

**[Procedures](#page-16-0) ´**

**[Instruction](#page-120-0) condition-**

**Boucle [d'iteration](#page-195-0) ´** while

**Operateurs ´ [booleens \(ou](#page-231-0) ´ logiques)**

On remarque donc que dans un  $while$  il est nécessaire d'initialiser le compteur de la boucle (dans l'exemple :  $i := 1$ ) et de gérer soi-même l'incrémentation de ce **compteur (dans l'exemple :**  $i := i + 1$ **)** ce qui est fait

fausse **avant** d'entrer dans la boucle while, celle-ci n'est

#### **Chap. IV : [Programma](#page-0-0)tion**

**Laurent Poinsot**

**[Introduction](#page-7-0)**

**[Procedures](#page-16-0) ´**

**[Instruction](#page-120-0) condition-**

**Boucle [d'iteration](#page-195-0) ´** while

**Operateurs ´ [booleens \(ou](#page-231-0) ´ logiques)**

On remarque donc que dans un  $while$  il est nécessaire d'initialiser le compteur de la boucle (dans l'exemple :  $i := 1$ ) et de gérer soi-même l'incrémentation de ce compteur (dans l'exemple :  $i := i + 1$ ) ce qui est fait automatiquement dans une boucle for.

fausse **avant** d'entrer dans la boucle while, celle-ci n'est

#### **Chap. IV : [Programma](#page-0-0)tion**

**Laurent Poinsot**

**[Introduction](#page-7-0)**

**[Procedures](#page-16-0) ´**

**[Instruction](#page-120-0) condition-**

**Boucle [d'iteration](#page-195-0) ´** while

**Operateurs ´ [booleens \(ou](#page-231-0) ´ logiques)**

On remarque donc que dans un  $while$  il est nécessaire d'initialiser le compteur de la boucle (dans l'exemple :

 $i := 1$ ) et de gérer soi-même l'incrémentation de ce compteur (dans l'exemple :  $i := i + 1$ ) ce qui est fait automatiquement dans une boucle for.

Notons que si la <condition> de la boucle while est fausse **avant** d'entrer dans la boucle while, celle-ci n'est jamais exécutée.

**Chap. IV : [Programma](#page-0-0)tion**

> **Laurent Poinsot**

**[Introduction](#page-7-0)**

**[Procedures](#page-16-0) ´**

**[Instruction](#page-120-0) condition-**

**[d'iteration](#page-195-0) ´**

**Operateurs ´ [booleens \(ou](#page-231-0) ´ logiques)**

Une expression booléenne (ou logique) est une expression qui a pour valeur un booléen, soit true, soit false. Par

KID K@ KKEX KEX E 1090

**Chap. IV : [Programma](#page-0-0)tion**

> **Laurent Poinsot**

**[Introduction](#page-7-0)**

**[Procedures](#page-16-0) ´**

**[Instruction](#page-120-0) condition-**

**[d'iteration](#page-195-0) ´**

<span id="page-231-0"></span>**Operateurs ´ [booleens \(ou](#page-231-0) ´ logiques)**

Une expression booléenne (ou logique) est une expression qui a pour valeur un booléen, soit true, soit false. Par exemple la <condition> dans les instructions if et while est une expression booléenne. On peut obtenir de

**KOD KAD KED KED E VOOR** 

**Chap. IV : [Programma](#page-0-0)tion**

> **Laurent Poinsot**

**[Introduction](#page-7-0)**

**[Procedures](#page-16-0) ´**

**[Instruction](#page-120-0) condition-**

**[d'iteration](#page-195-0) ´**

**Operateurs ´ [booleens \(ou](#page-231-0) ´ logiques)**

Une expression booléenne (ou logique) est une expression qui a pour valeur un booléen, soit  $true$ , soit  $false$ . Par exemple la <condition> dans les instructions if et while est une expression booléenne. On peut obtenir de nouvelles expressions booléennes à partir d'expressions booléennes données en les "connectant" à l'aide d'opérateurs logiques que sont le "et" (and), le "ou" (or) et

**Chap. IV : [Programma](#page-0-0)tion**

> **Laurent Poinsot**

**[Introduction](#page-7-0)**

**[Procedures](#page-16-0) ´**

**[Instruction](#page-120-0) condition-**

**[d'iteration](#page-195-0) ´**

**Operateurs ´ [booleens \(ou](#page-231-0) ´ logiques)**

Une expression booléenne (ou logique) est une expression qui a pour valeur un booléen, soit  $true$ , soit  $false$ . Par exemple la <condition> dans les instructions if et while est une expression booléenne. On peut obtenir de nouvelles expressions booléennes à partir d'expressions booléennes données en les "connectant" à l'aide  $d'$ opérateurs logiques que sont le "et" (and), le "ou" (or) et

**Chap. IV : [Programma](#page-0-0)tion**

> **Laurent Poinsot**

**[Introduction](#page-7-0)**

**[Procedures](#page-16-0) ´**

**[Instruction](#page-120-0) condition-**

**[d'iteration](#page-195-0) ´**

**Operateurs ´ [booleens \(ou](#page-231-0) ´ logiques)**

Une expression booléenne (ou logique) est une expression qui a pour valeur un booléen, soit  $true$ , soit  $false$ . Par exemple la <condition> dans les instructions if et while est une expression booléenne. On peut obtenir de nouvelles expressions booléennes à partir d'expressions booléennes données en les "connectant" à l'aide d'opérateurs logiques que sont le "et"  $($ and), le "ou"  $($ or) et

**Chap. IV : [Programma](#page-0-0)tion**

> **Laurent Poinsot**

**[Introduction](#page-7-0)**

**[Procedures](#page-16-0) ´**

**[Instruction](#page-120-0) condition-**

**[d'iteration](#page-195-0) ´**

**Operateurs ´ [booleens \(ou](#page-231-0) ´ logiques)**

Une expression booléenne (ou logique) est une expression qui a pour valeur un booléen, soit true, soit false. Par exemple la <condition> dans les instructions if et while est une expression booléenne. On peut obtenir de nouvelles expressions booléennes à partir d'expressions booléennes données en les "connectant" à l'aide d'opérateurs logiques que sont le "et"  $(and)$ , le "ou"  $(or)$  et le "non" (not). C'est très utile justement pour écrire des

**Chap. IV : [Programma](#page-0-0)tion**

> **Laurent Poinsot**

**[Introduction](#page-7-0)**

**[Procedures](#page-16-0) ´**

**[Instruction](#page-120-0) condition-**

**[d'iteration](#page-195-0) ´**

**Operateurs ´ [booleens \(ou](#page-231-0) ´ logiques)**

Une expression booléenne (ou logique) est une expression qui a pour valeur un booléen, soit true, soit false. Par exemple la <condition> dans les instructions if et while est une expression booléenne. On peut obtenir de nouvelles expressions booléennes à partir d'expressions booléennes données en les "connectant" à l'aide d'opérateurs logiques que sont le "et"  $(and)$ , le "ou"  $(or)$  et  $le$  "non" ( $not$ ). C'est très utile justement pour écrire des conditions complexes dans les instructions if ou while.

> **Laurent Poinsot**

**[Introduction](#page-7-0)**

**[Procedures](#page-16-0) ´**

**[Instruction](#page-120-0) condition-**

**[Boucle](#page-155-0)** for

**[d'iteration](#page-195-0) ´**

**Operateurs ´ [booleens \(ou](#page-231-0) ´ logiques)**

```
La commande evalb (signifiant en anglais "EVALuate to
Boolean") détermine si une expression booléenne est vraie
```
KO KA KO KERKER KONG

> **Laurent Poinsot**

**[Introduction](#page-7-0)**

**[Procedures](#page-16-0) ´**

**[Instruction](#page-120-0) condition-**

**[Boucle](#page-155-0)** for

**[d'iteration](#page-195-0) ´**

**Operateurs ´ [booleens \(ou](#page-231-0) ´ logiques)**

La commande evalb (signifiant en anglais "EVALuate to Boolean") détermine si une expression booléenne est vraie ou fausse :

> **Laurent Poinsot**

**[Introduction](#page-7-0)**

**[Procedures](#page-16-0) ´**

**[Instruction](#page-120-0) condition-**

**[Boucle](#page-155-0)** for

**[d'iteration](#page-195-0) ´**

**Operateurs ´ [booleens \(ou](#page-231-0) ´ logiques)**

La commande evalb (signifiant en anglais "EVALuate to Boolean") détermine si une expression booléenne est vraie ou fausse :

> evalb  $((1 < 4)$  and  $(3 < > 3))$ ;

> **Laurent Poinsot**

**[Introduction](#page-7-0)**

**[Procedures](#page-16-0) ´**

**[Instruction](#page-120-0) condition-**

**[Boucle](#page-155-0)** for

**[d'iteration](#page-195-0) ´**

**Operateurs ´ [booleens \(ou](#page-231-0) ´ logiques)**

La commande evalb (signifiant en anglais "EVALuate to Boolean") détermine si une expression booléenne est vraie ou fausse :  $>$  evalb ((1 < 4) and (3 < > 3)); *f alse*

> **Laurent Poinsot**

**[Introduction](#page-7-0)**

**[Procedures](#page-16-0) ´**

**[Instruction](#page-120-0) condition-**

**[Boucle](#page-155-0)** for

**[d'iteration](#page-195-0) ´**

**Operateurs ´ [booleens \(ou](#page-231-0) ´ logiques)**

La commande evalb (signifiant en anglais "EVALuate to Boolean") détermine si une expression booléenne est vraie ou fausse : > evalb  $((1 < 4)$  and  $(3 < > 3)$ ; *f alse*  $>$  evalb  $((4 < 1)$  or  $(5 = 5)$ );

> **Laurent Poinsot**

**[Introduction](#page-7-0)**

**[Procedures](#page-16-0) ´**

**[Instruction](#page-120-0) condition-**

**[Boucle](#page-155-0)** for

**[d'iteration](#page-195-0) ´**

**Operateurs ´ [booleens \(ou](#page-231-0) ´ logiques)**

La commande evalb (signifiant en anglais "EVALuate to Boolean") détermine si une expression booléenne est vraie ou fausse : > evalb  $((1 < 4)$  and  $(3 < > 3)$ ;

*f alse*

 $>$  evalb  $((4 < 1)$  or  $(5 = 5)$ );

*t rue*

> **Laurent Poinsot**

**[Introduction](#page-7-0)**

**[Procedures](#page-16-0) ´**

**[Instruction](#page-120-0) condition-**

**[Boucle](#page-155-0)** for

**[d'iteration](#page-195-0) ´**

**Operateurs ´ [booleens \(ou](#page-231-0) ´ logiques)**

La commande evalb (signifiant en anglais "EVALuate to Boolean") détermine si une expression booléenne est vraie ou fausse : > evalb  $((1 < 4)$  and  $(3 < > 3)$ ;

*f alse*

 $>$  evalb  $((4 < 1)$  or  $(5 = 5)$ );

*t rue*

> evalb (not  $(2 < = 3)$ );

KO KA (AR) KEN KEN E YOUN

> **Laurent Poinsot**

**[Introduction](#page-7-0)**

**[Procedures](#page-16-0) ´**

**[Instruction](#page-120-0) condition-**

**[Boucle](#page-155-0)** for

**[d'iteration](#page-195-0) ´**

**Operateurs ´ [booleens \(ou](#page-231-0) ´ logiques)**

La commande evalb (signifiant en anglais "EVALuate to Boolean") détermine si une expression booléenne est vraie ou fausse : > evalb  $((1 < 4)$  and  $(3 < > 3)$ ;

*f alse*

 $>$  evalb  $((4 < 1)$  or  $(5 = 5)$ );

*t rue*

> evalb (not  $(2 < = 3)$ );

*false*

KO KA KO KERKER KONG